**CONSTRUCTION DIVISION / TRNS\*PORT BRANCH** OKLAHOMA DEPARTMENT OF TRANSPORTATION

# Sitemanager Policy Manual

## CONTRACTOR PAYMENTS

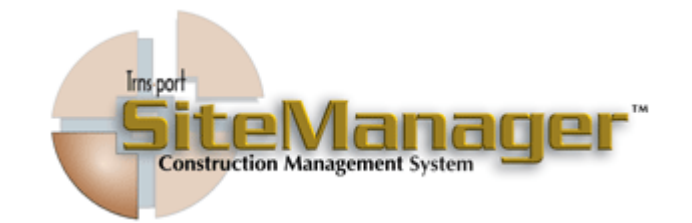

CONTAINS :

- 701.0 Estimate
- 702.0 Contract Adjustments
- 703.0 Milestone Adjustments
- 704.0 Reports
- 705.0 Reference Tables
- 706.0 Process List

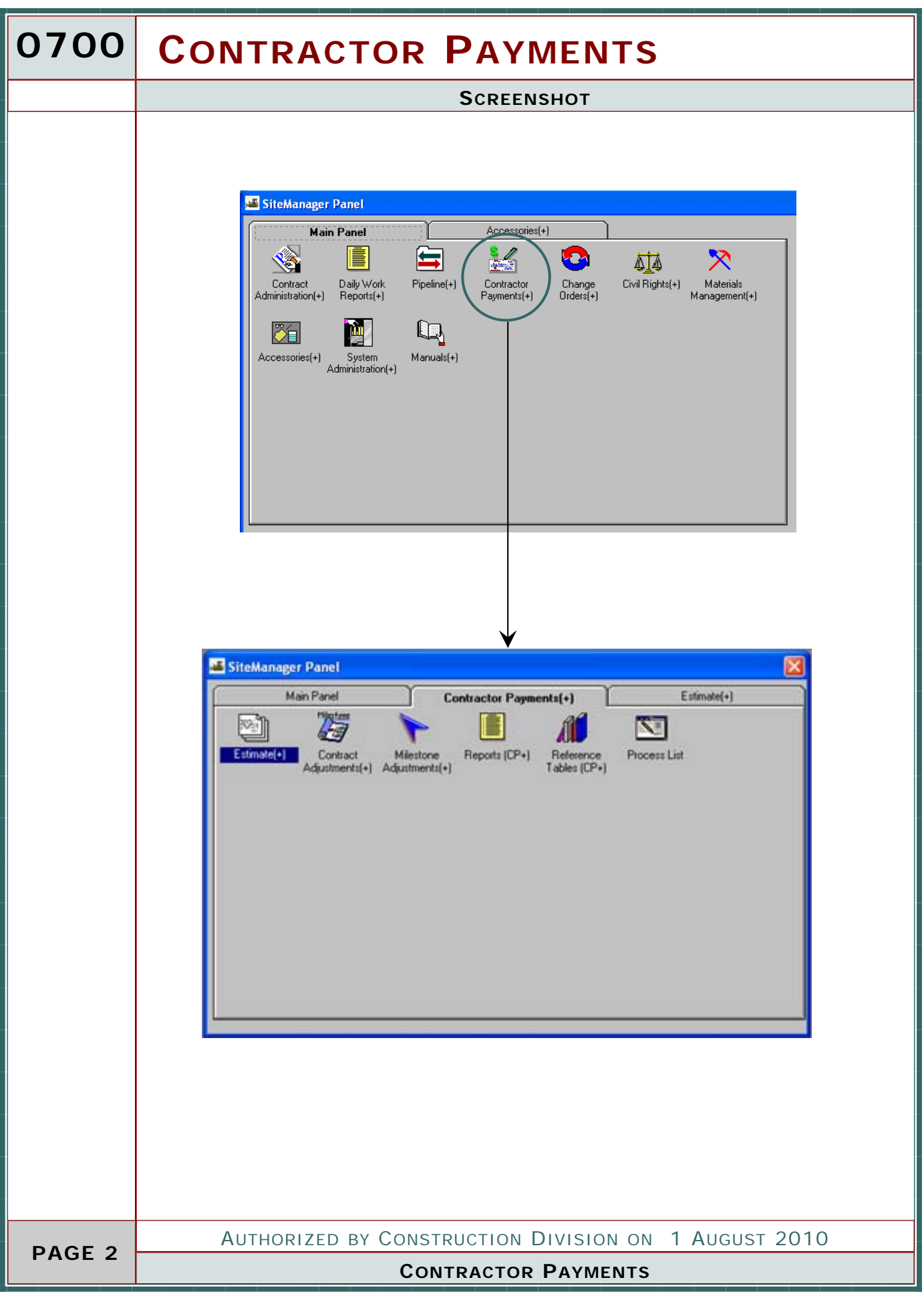

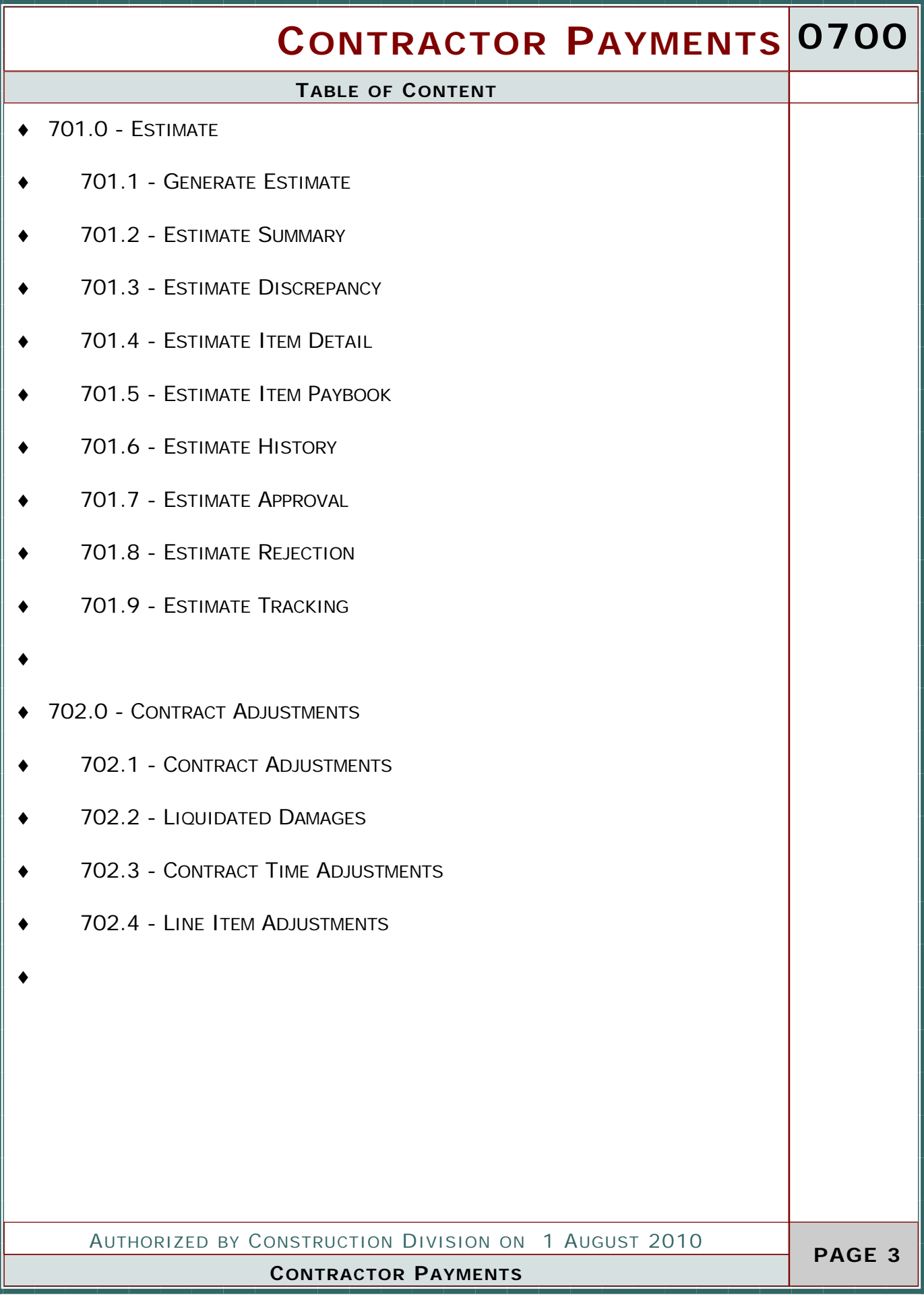

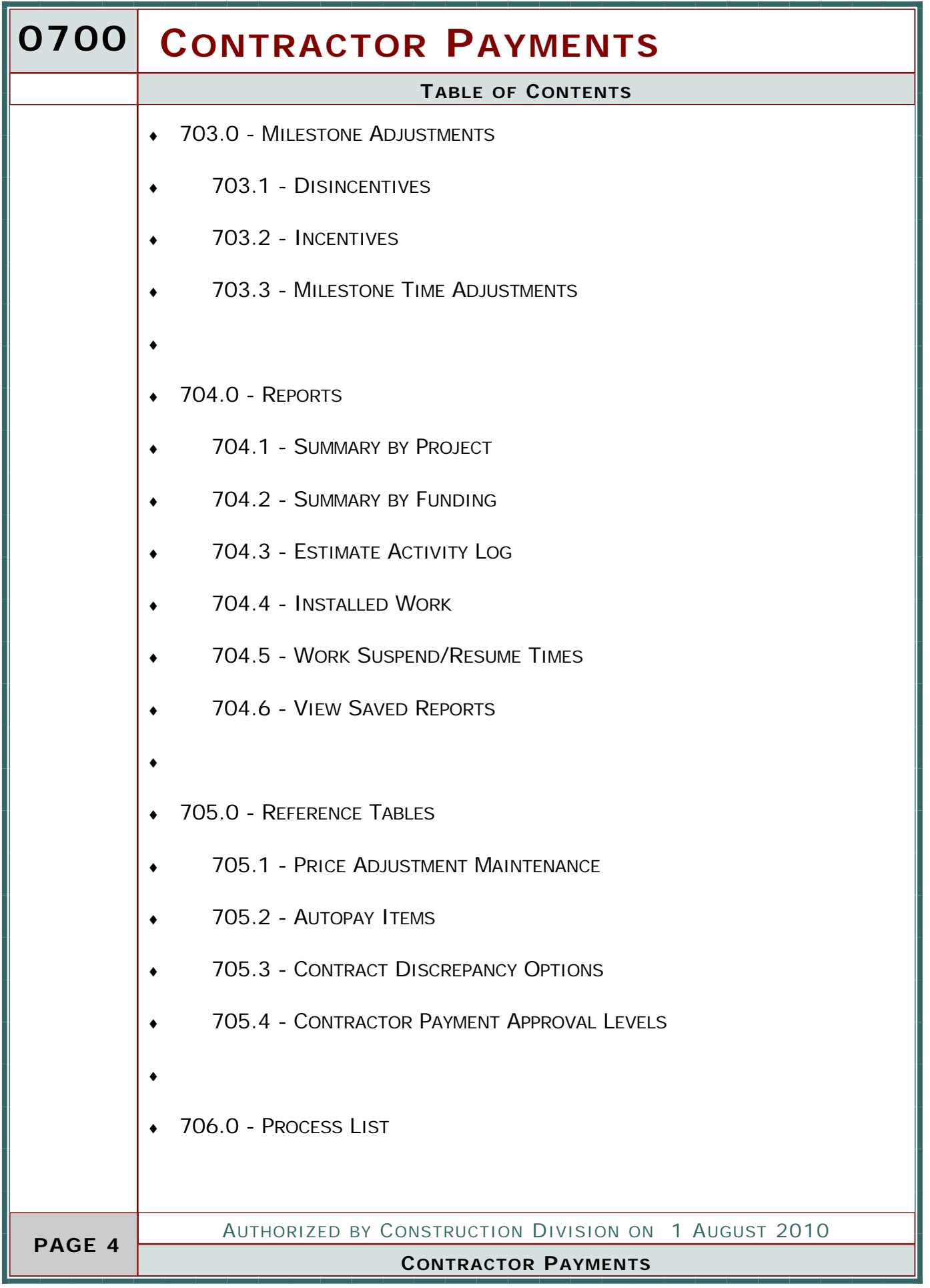

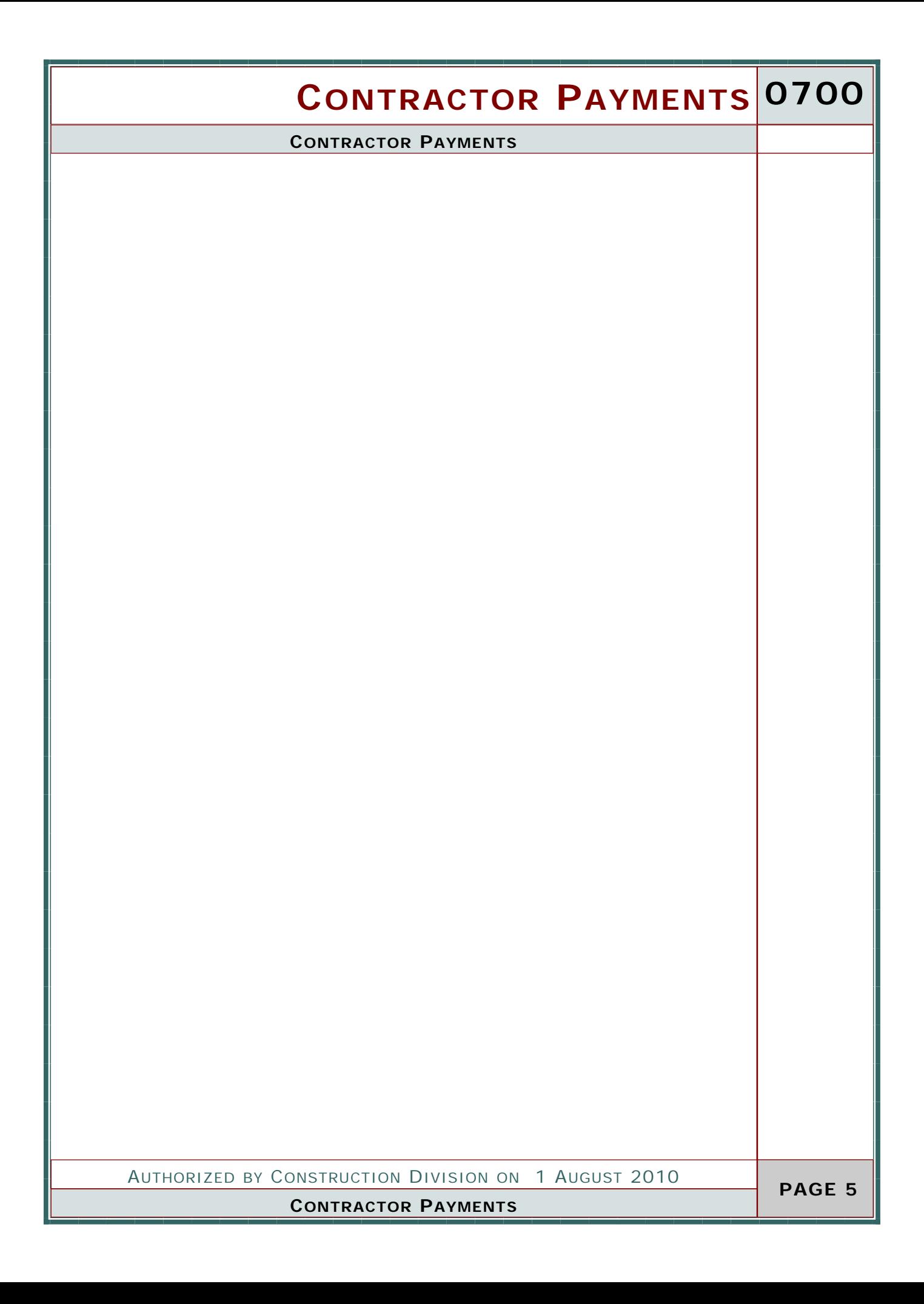

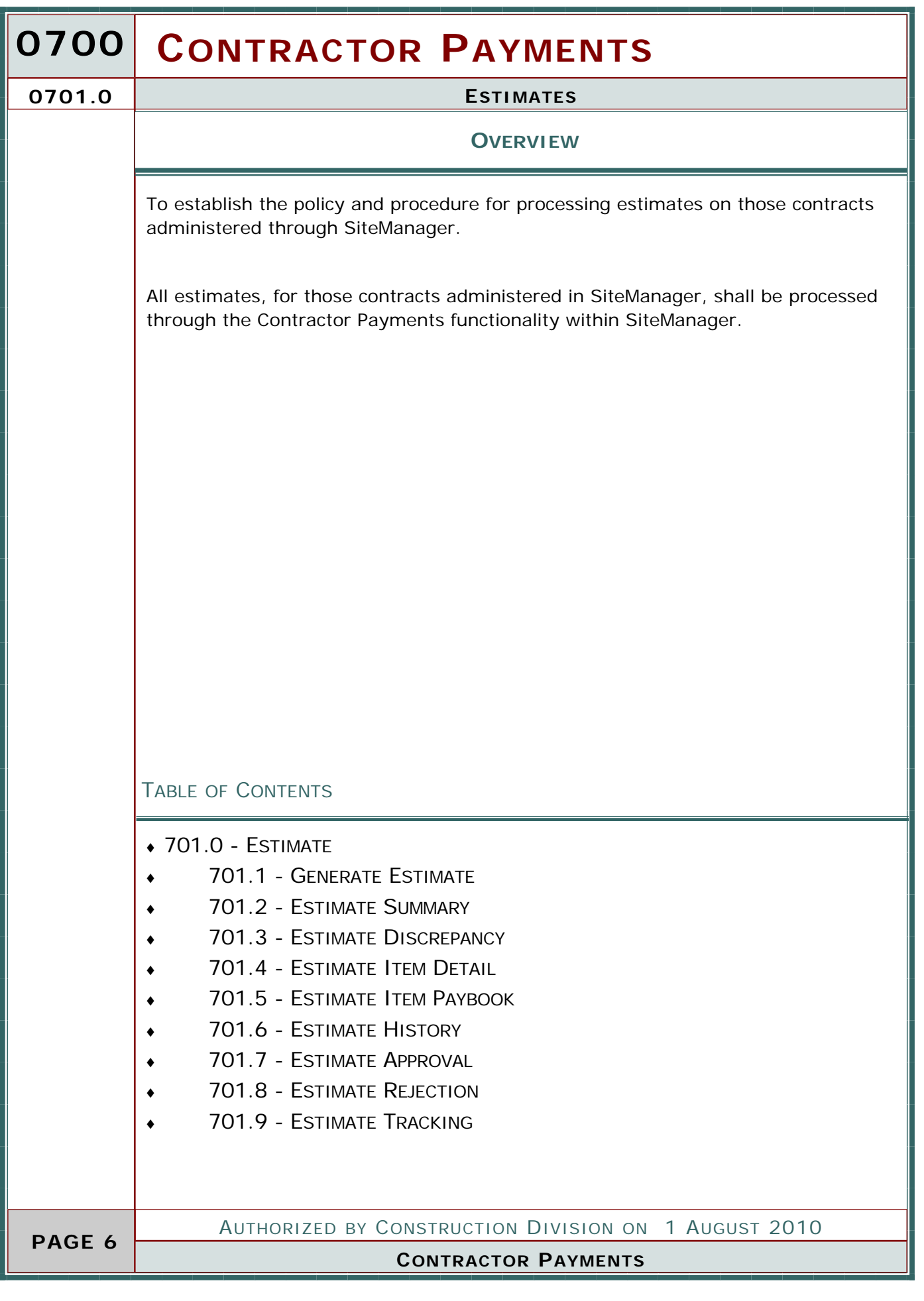

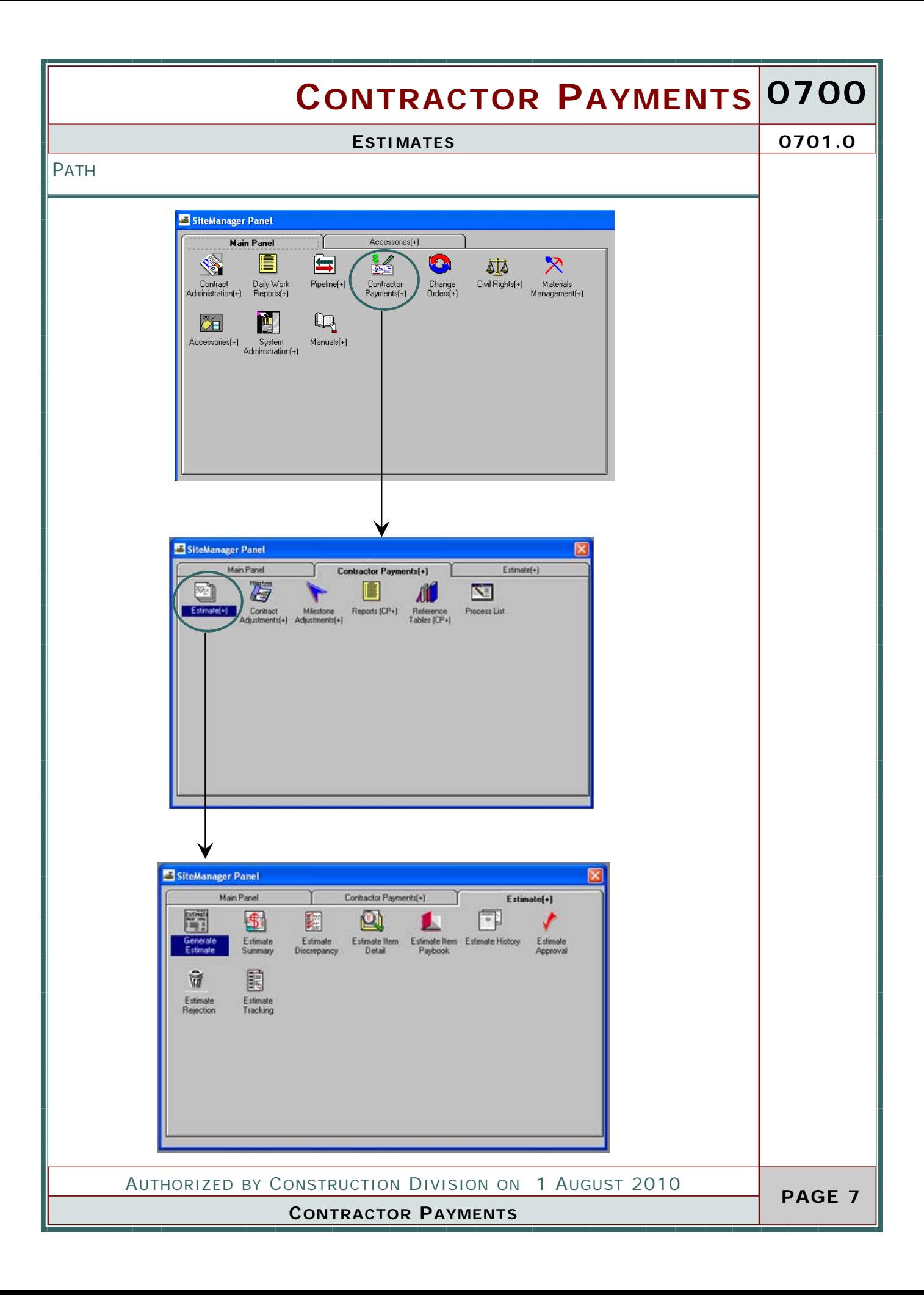

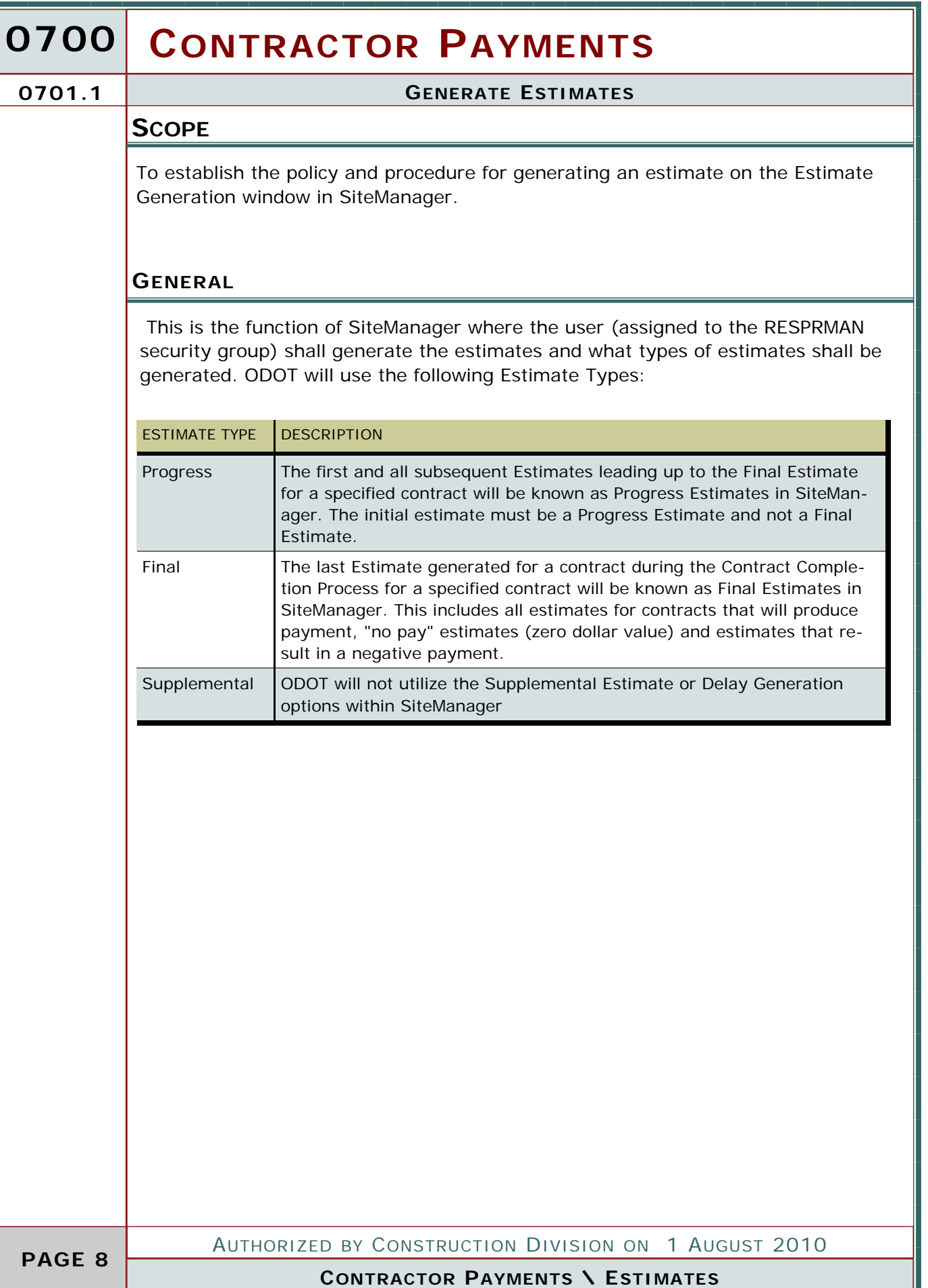

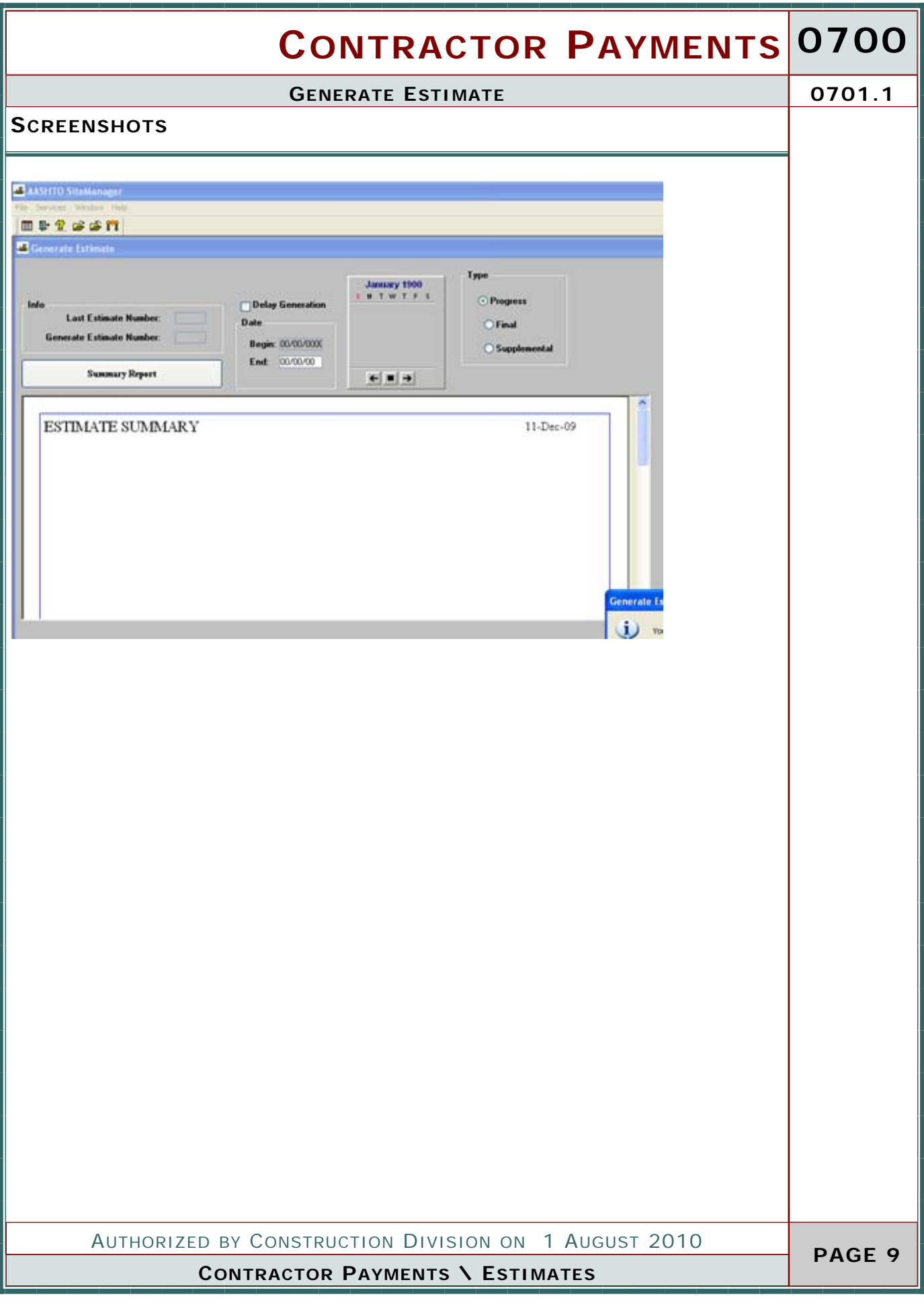

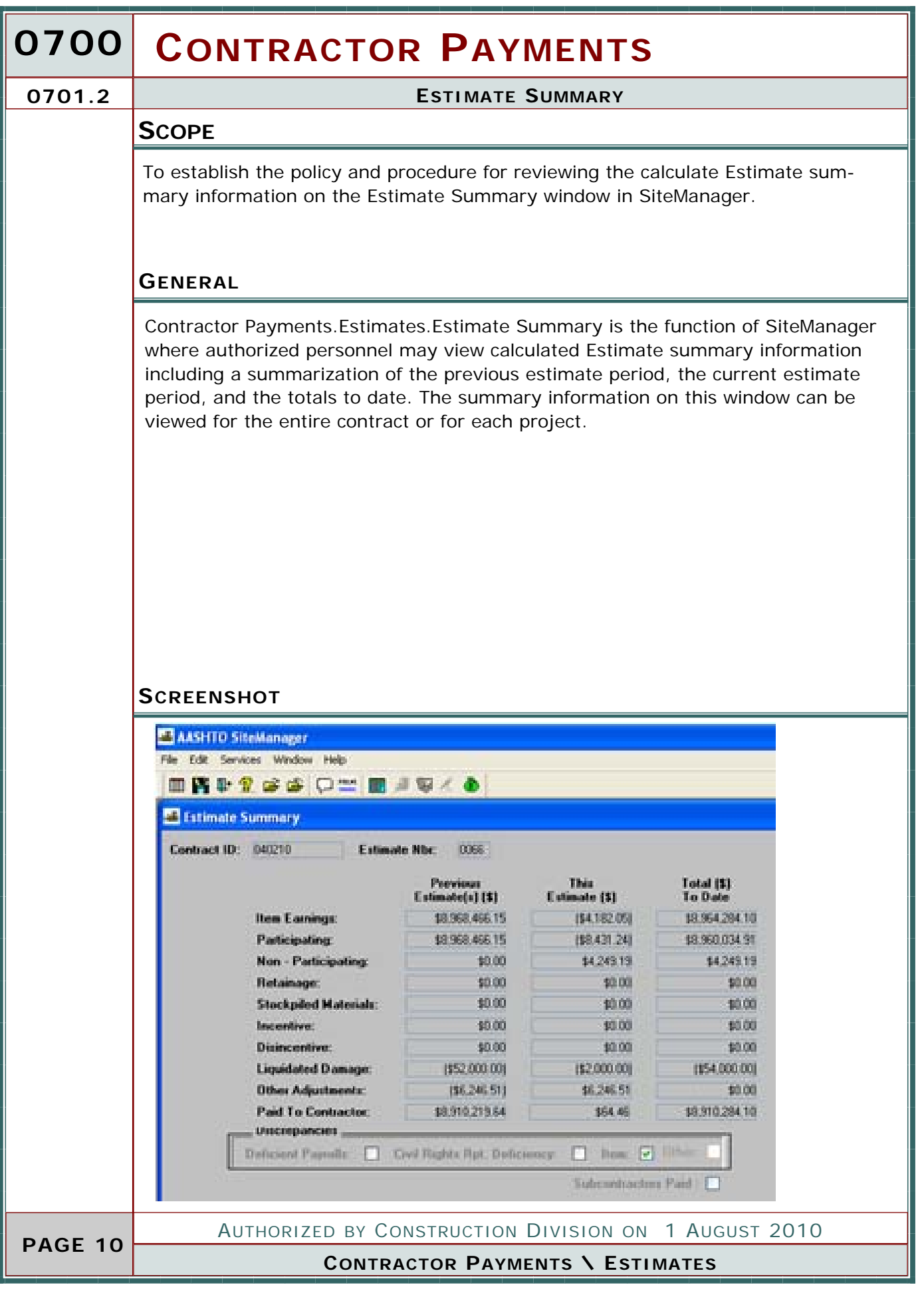

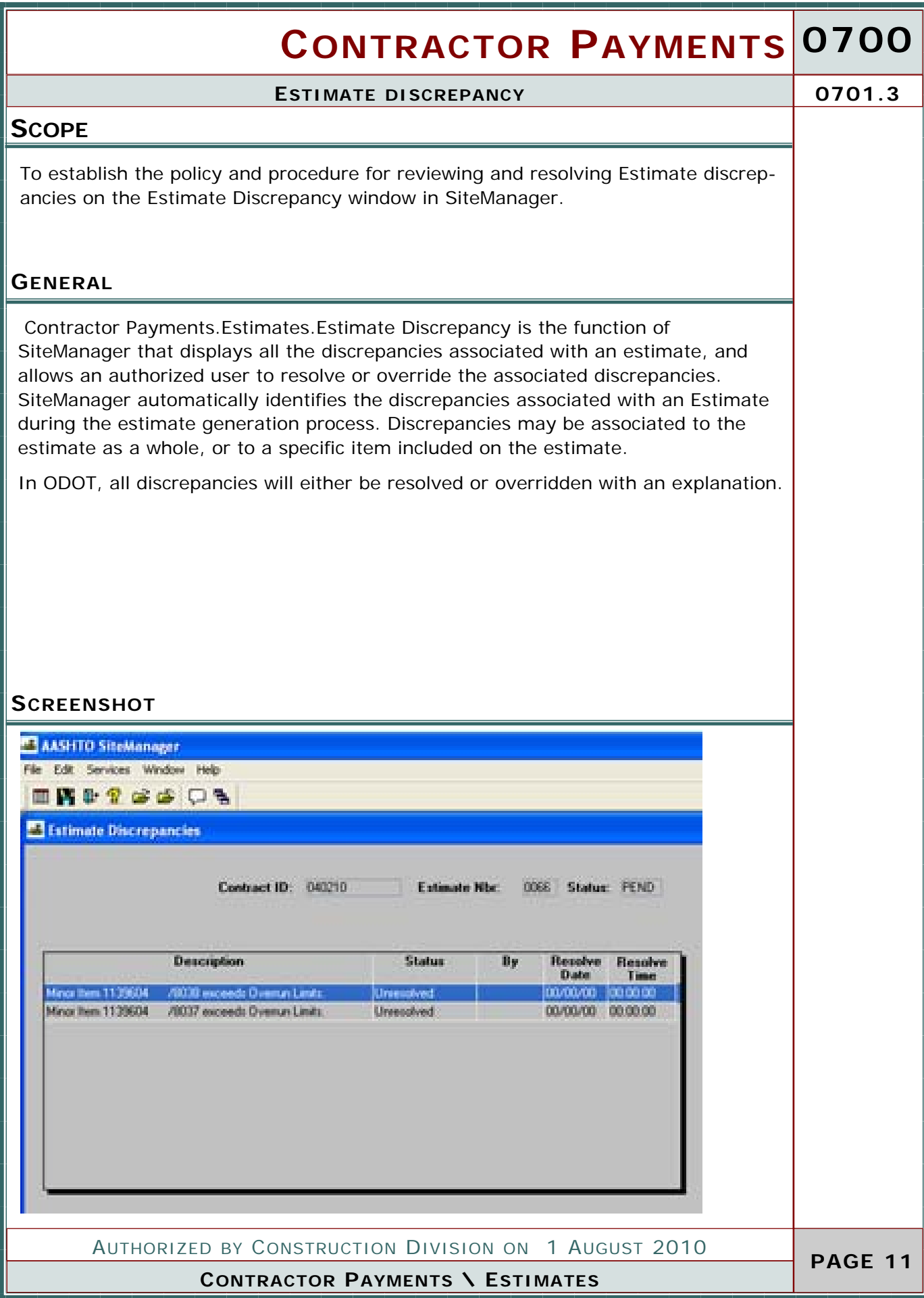

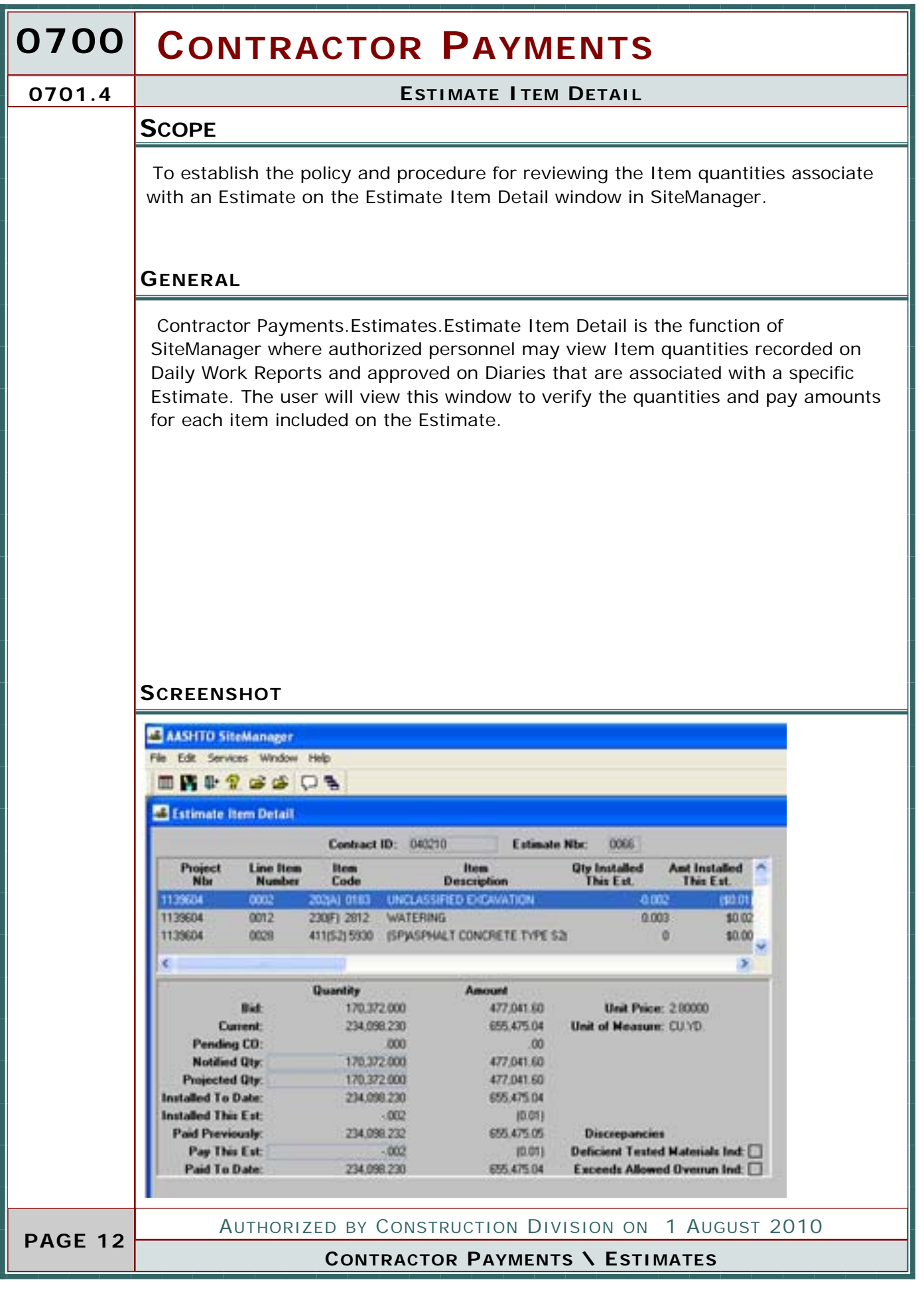

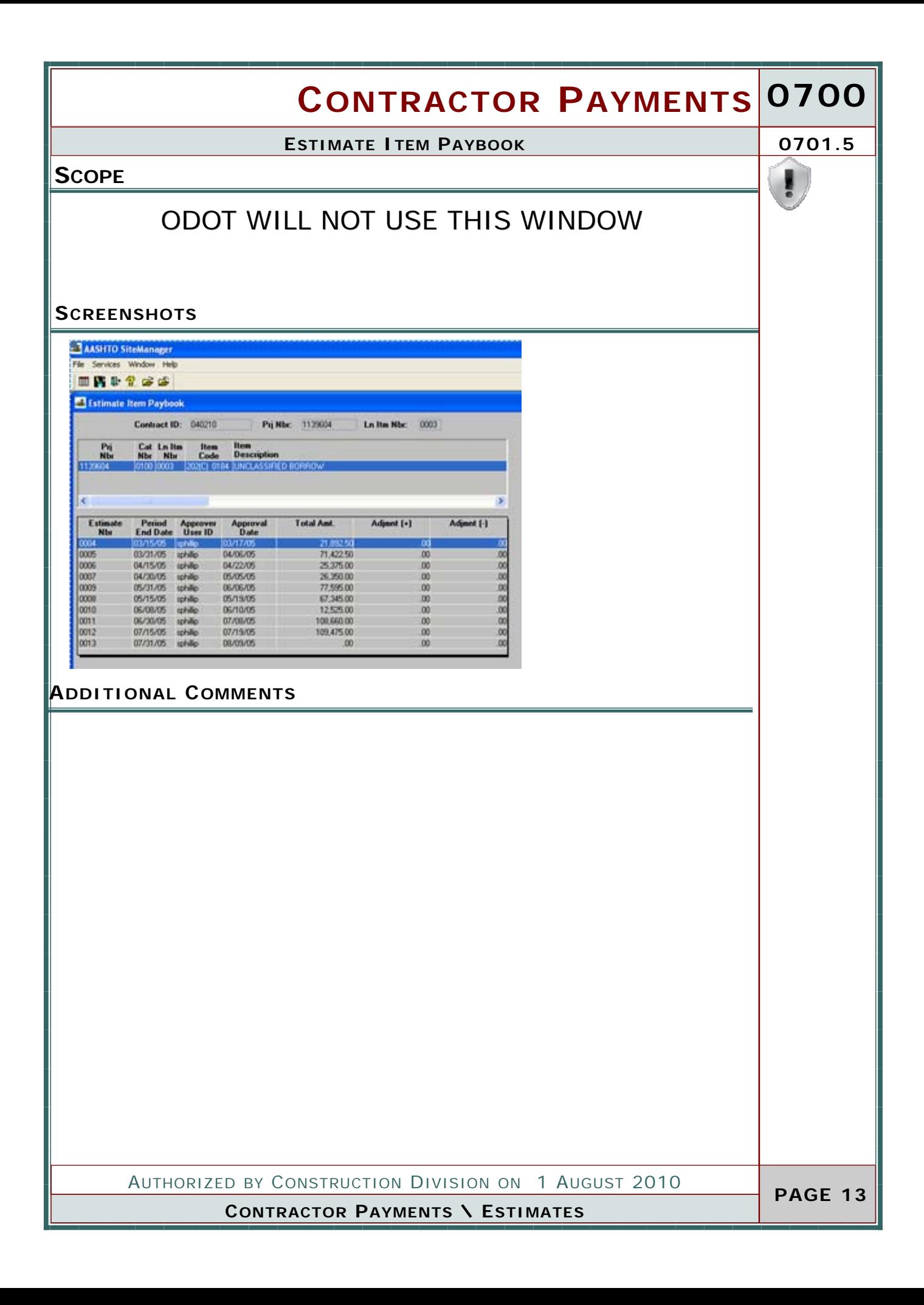

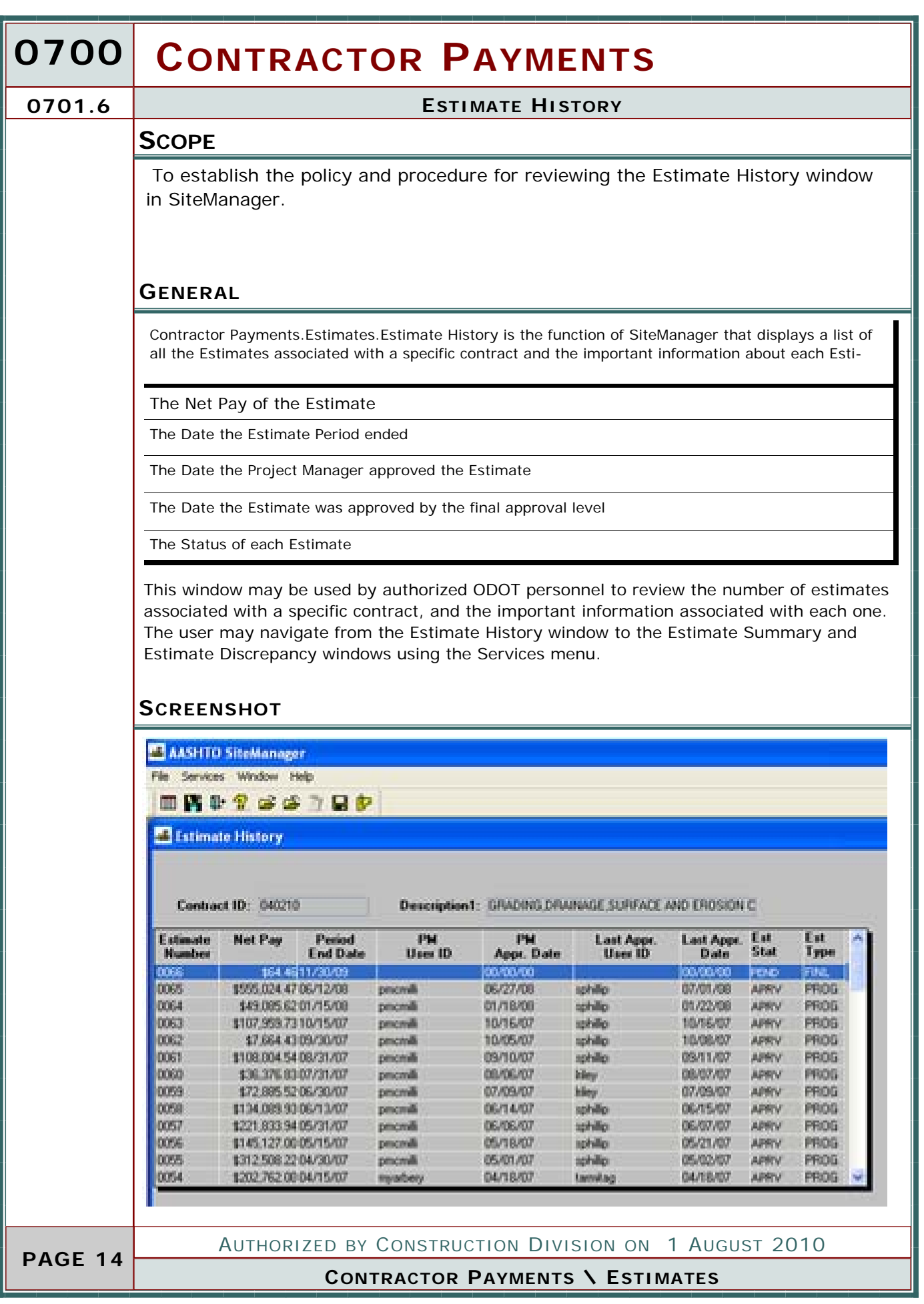

# **CONTRACTOR PAYMENTS 0700 SCOPE GENERAL ESTIMATE APPROVAL 0701.7**  AUTHORIZED BY CONSTRUCTION DIVISION ON 1 AUGUST 2010 Contractor Payments.Estimates.Estimate Approval is the function of SiteManager that allows an authorized user to approve Progress and Final Estimates. A user that belongs to an approval group can approve any level lower than their own approval level, except for the first approval level. If a user is unavailable to approve an estimate, this functionality will allow the next highest approver to continue with the approval process without delays. The user responsible for generating the Estimate (a member of the RESPRMAN security group) will be the first approval level in SiteManager. After the user has completed the review of the estimate, and has determined that all issues have been resolved, this user will approve the Estimate on the Estimate Approval window. Users may only access this window when an Estimate is waiting for their approval. After an approval has been saved, the system will automatically generate an In-box message that will be forwarded to the next person in the Approval process, notifying the user of the Estimate waiting their approval. After the final user in the approval process has approved the Estimate, SiteManager creates an extract file that can be used by the ODOT Financial Management System to generate payment to the Contractor. **15**  To establish the policy and procedure for approving Estimates on the Estimate Approval window in SiteManager.

**CONTRACTOR PAYMENTS \ ESTIMATES**

 **PAGE 15** 

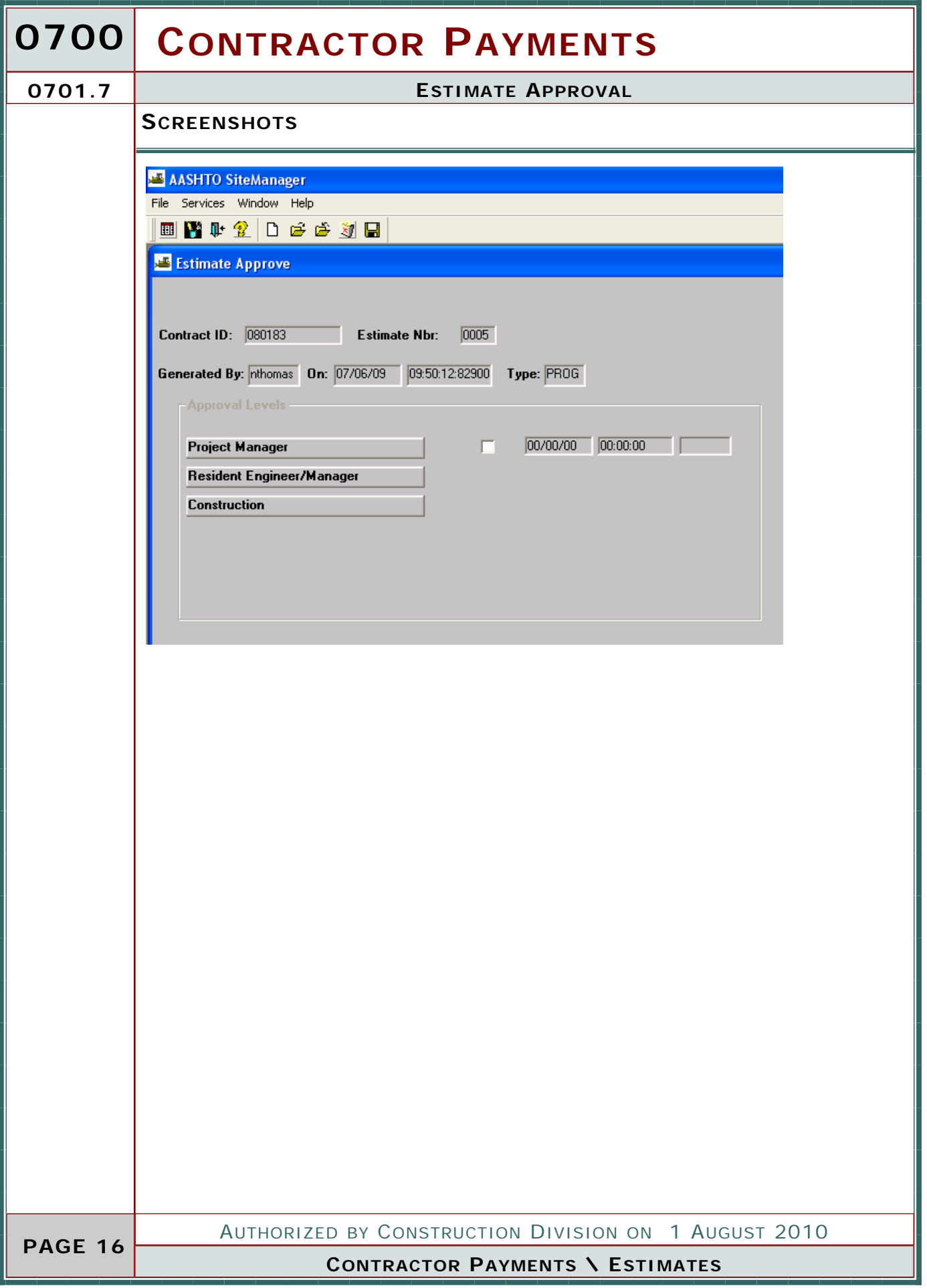

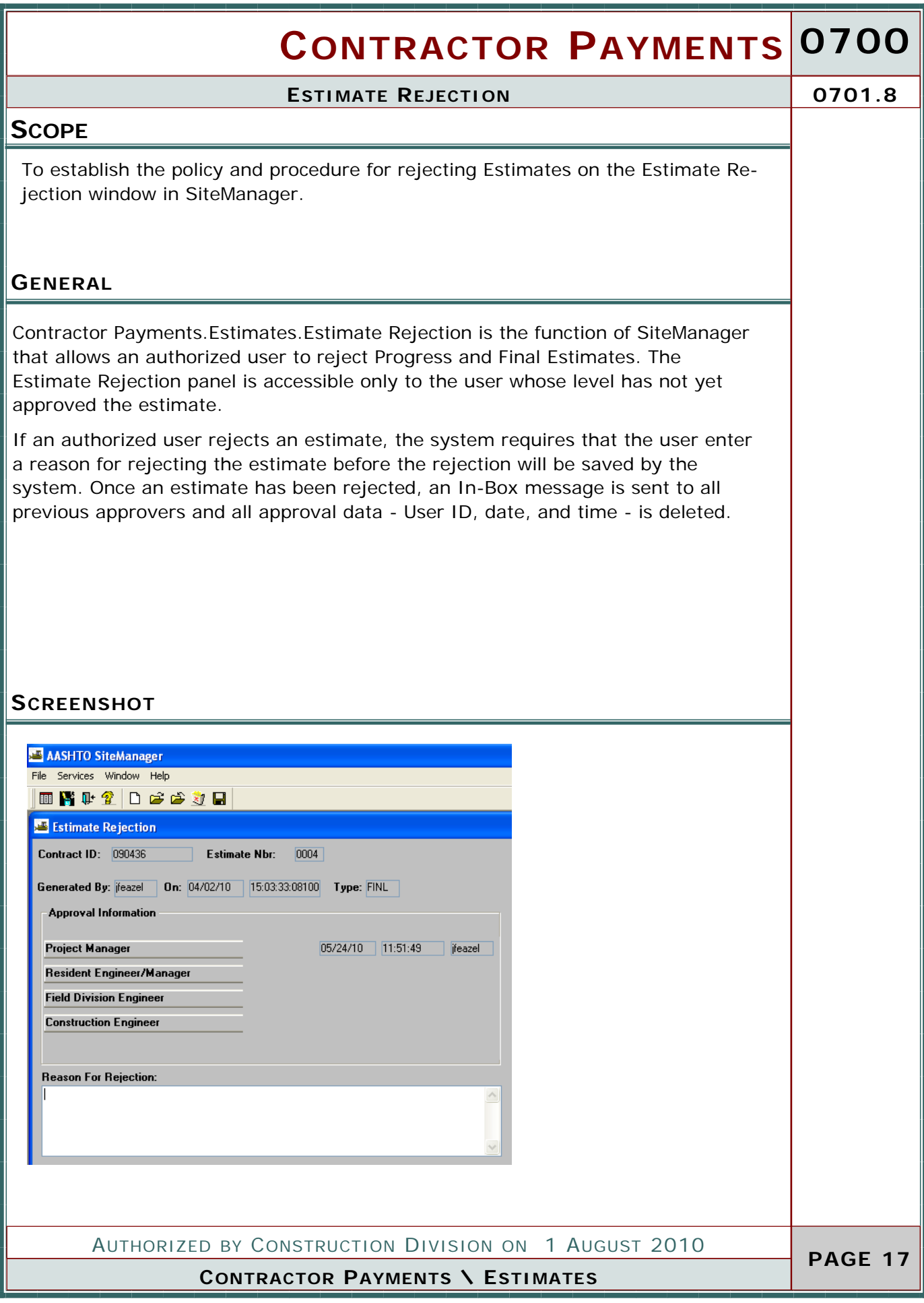

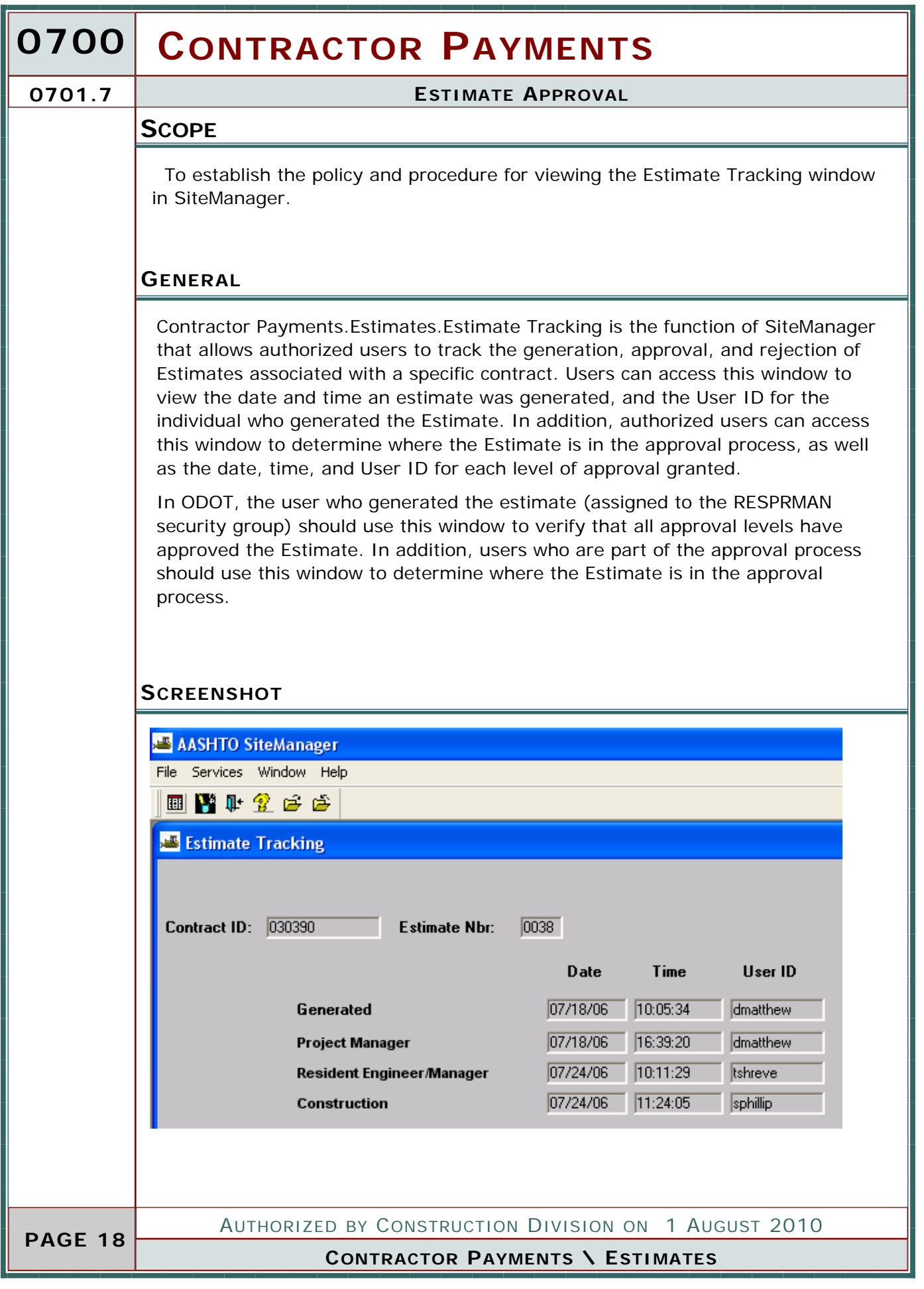

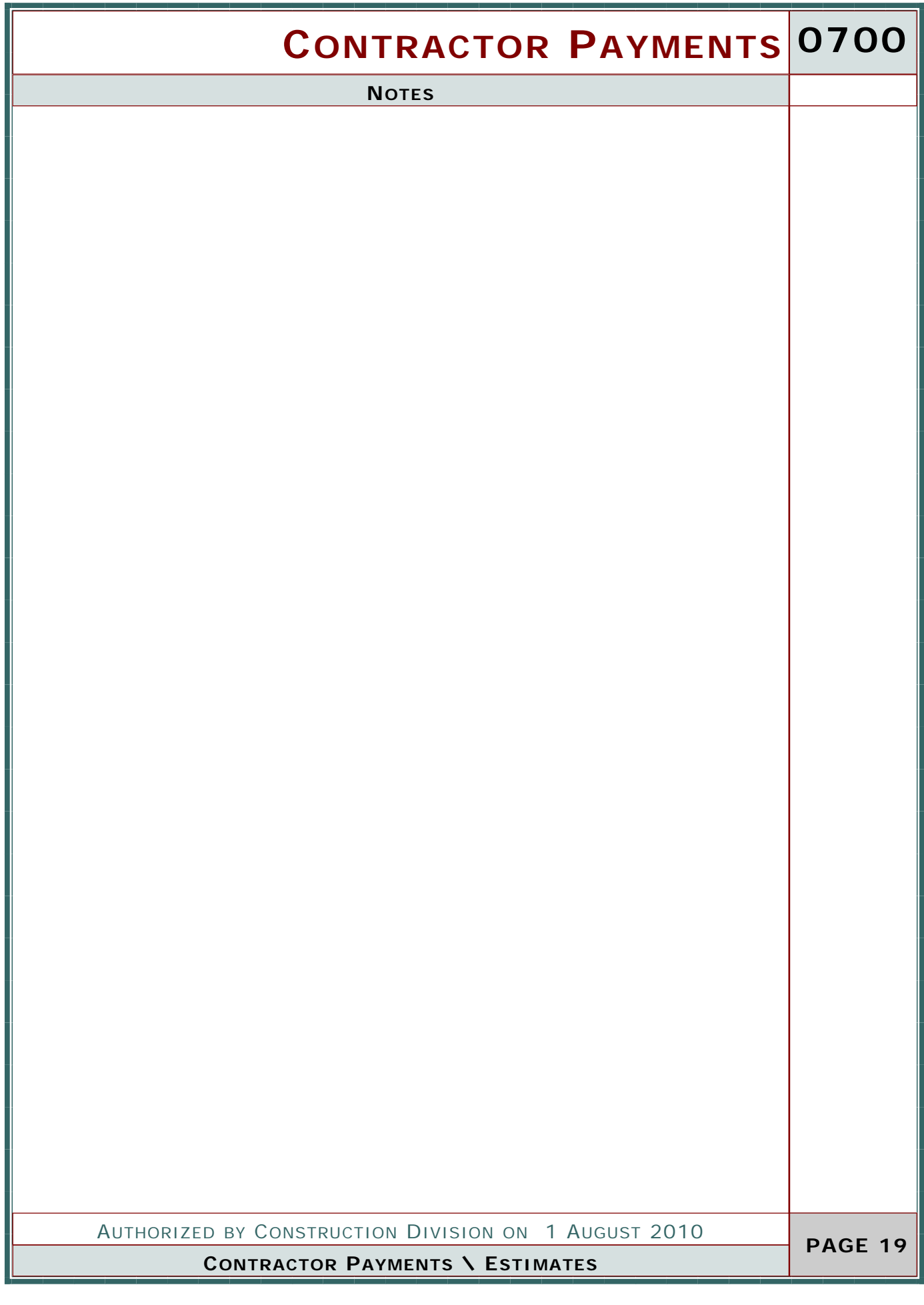

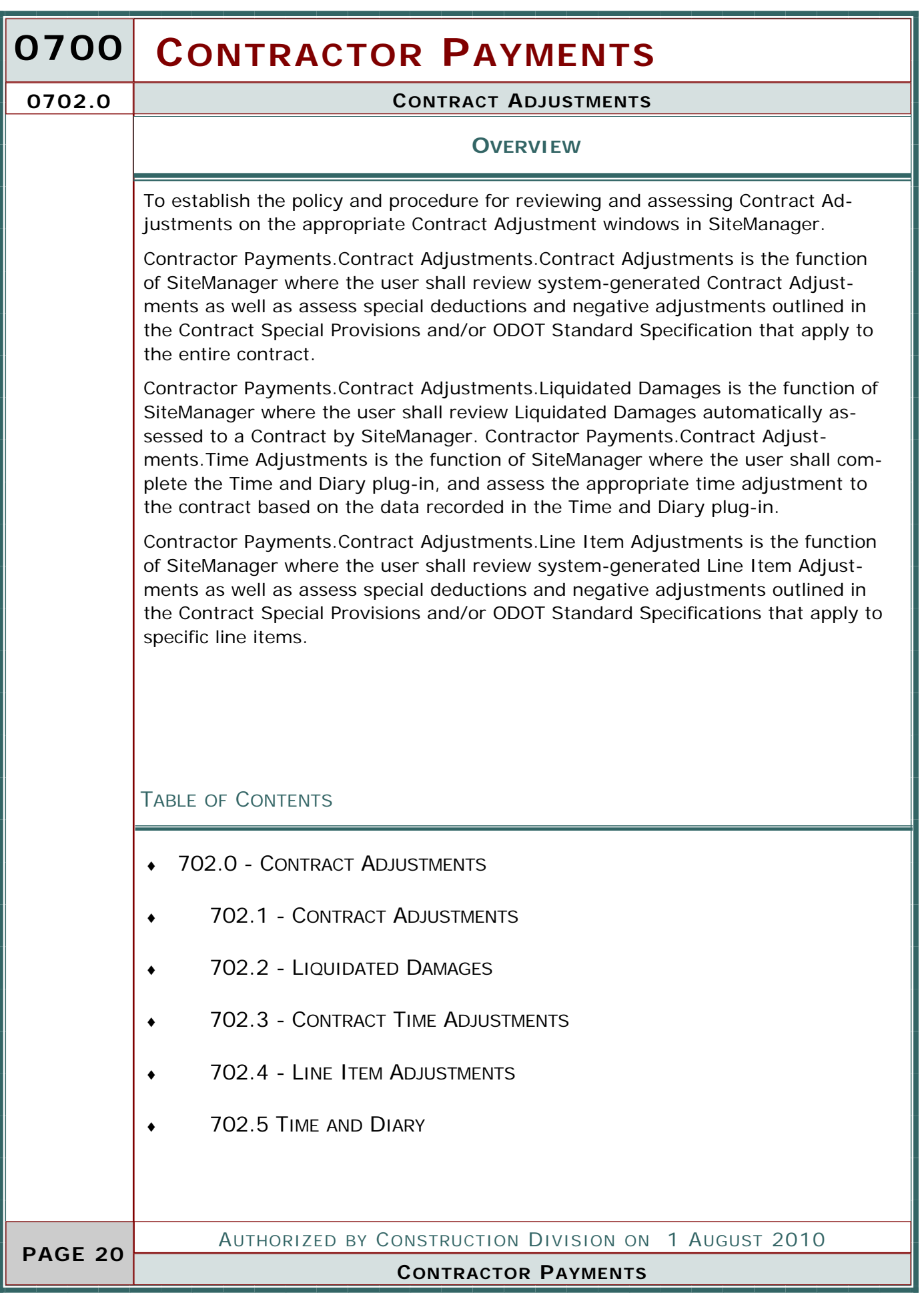

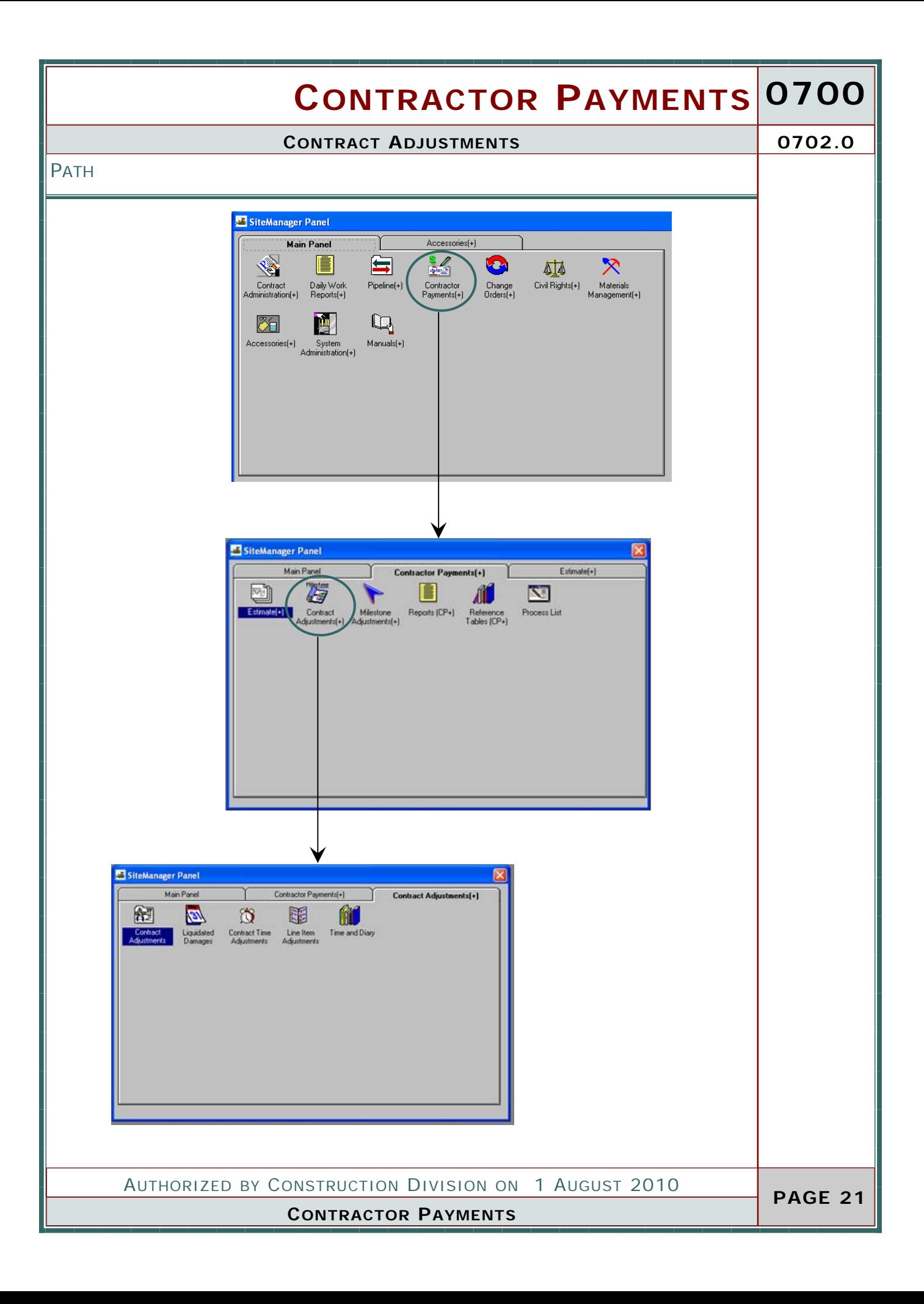

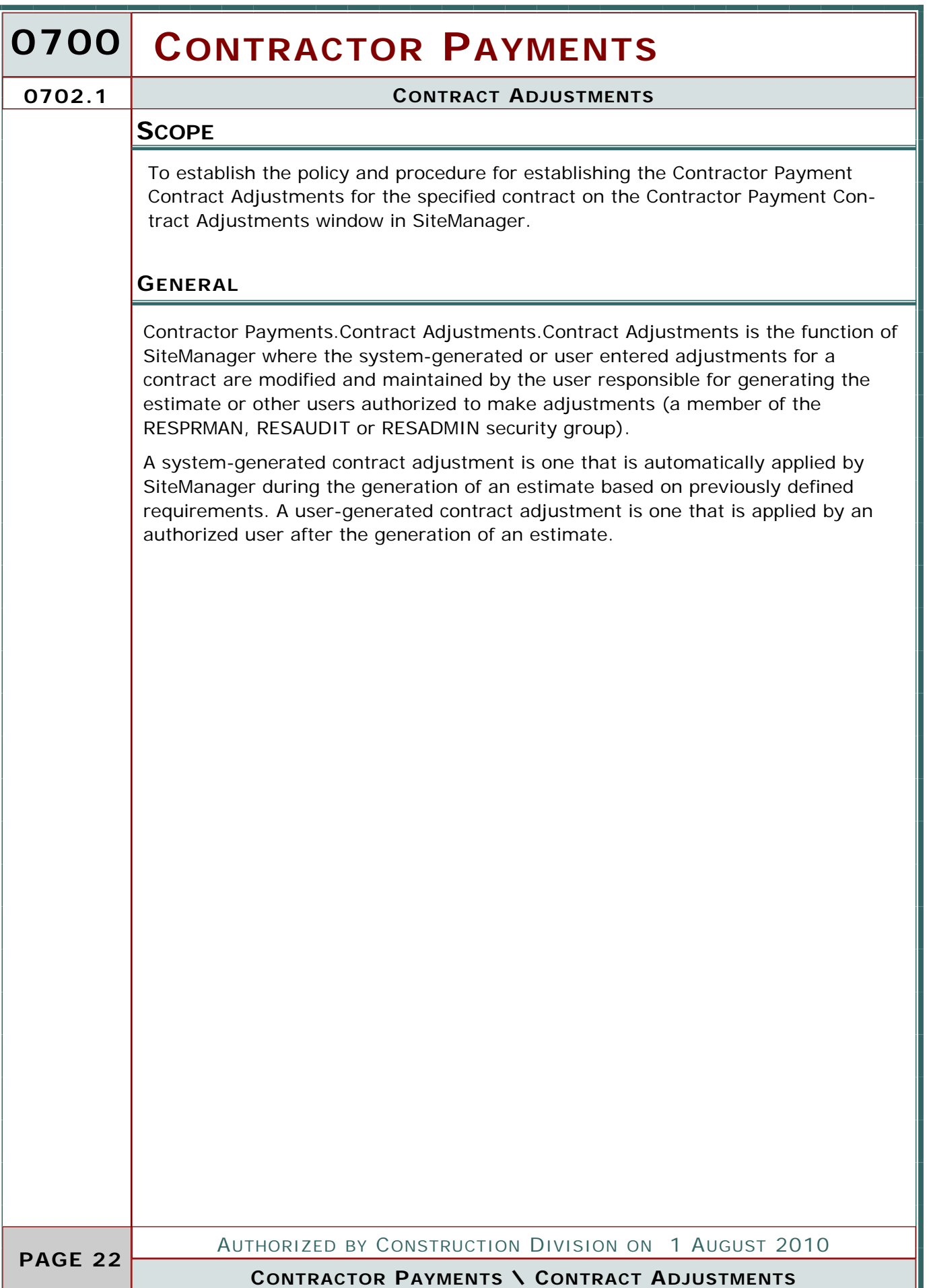

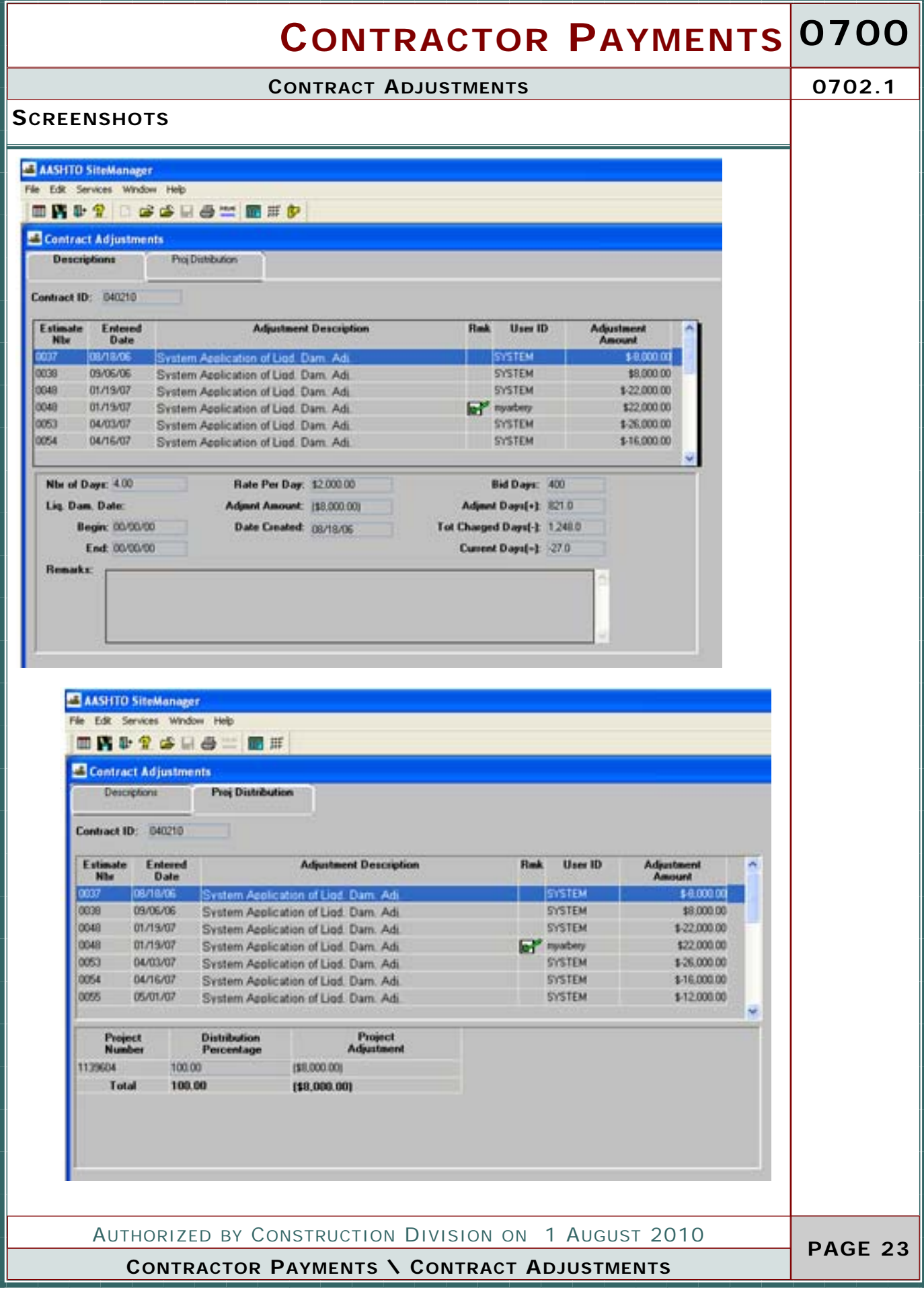

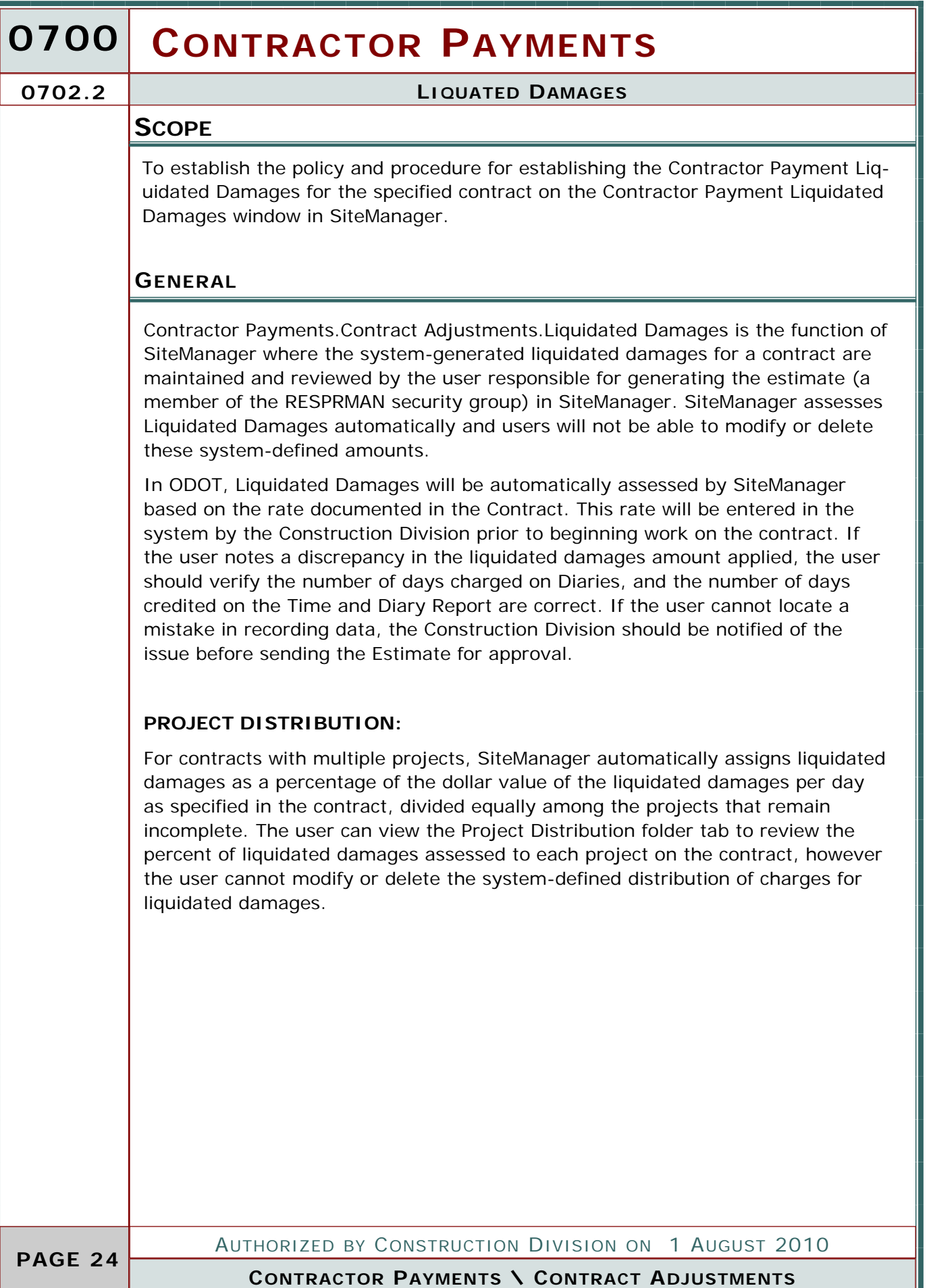

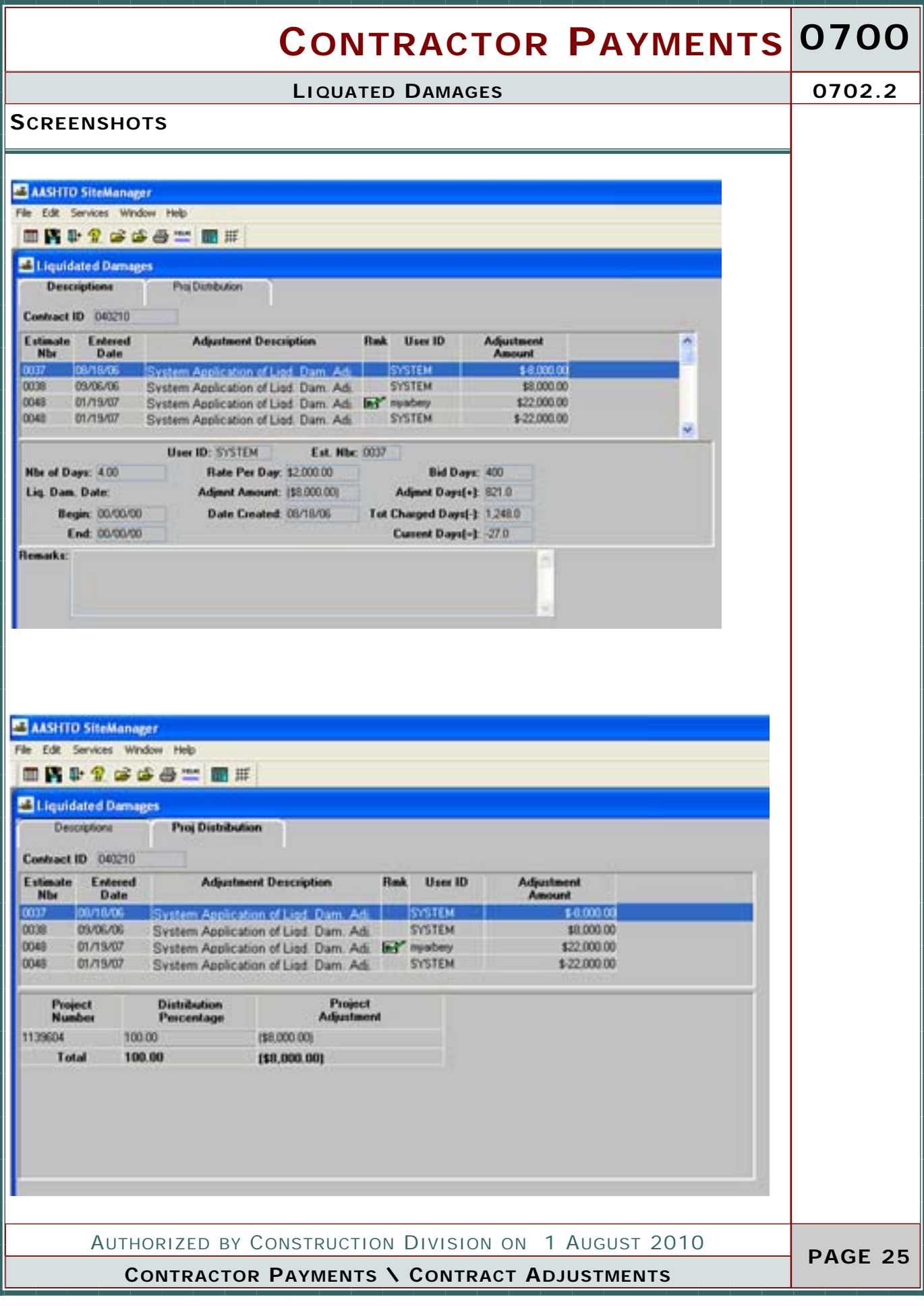

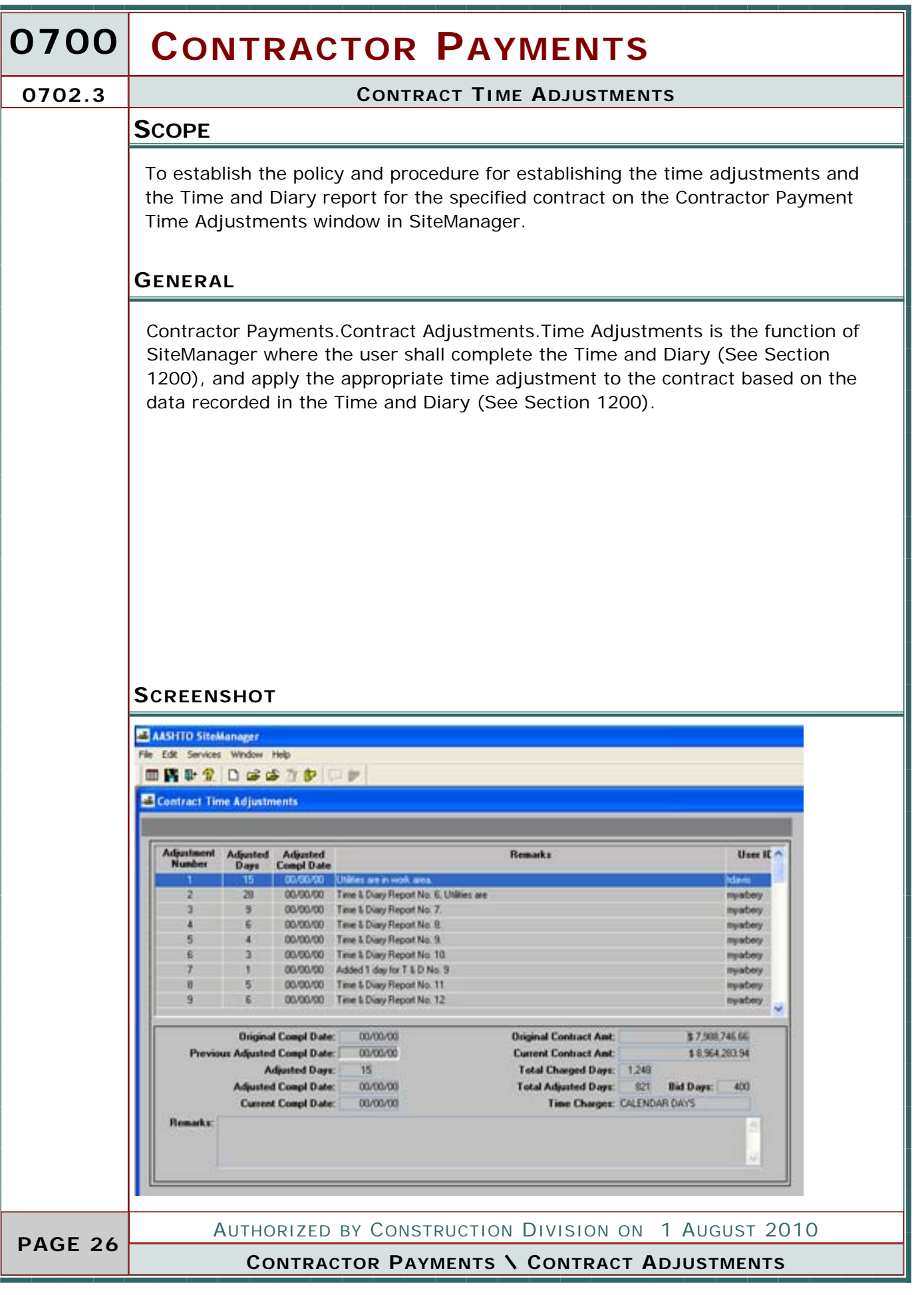

### **CONTRACTOR PAYMENTS 0700 PAGE 27 CONTRACT TIME ADJUSTMENTS 0702.3 CONTRACTOR PAYMENTS \ CONTRACT ADJUSTMENTS** AUTHORIZED BY CONSTRUCTION DIVISION ON 1 AUGUST 2010 **ODOT TIME CHARGES (1999 SPECIFICATIONS)**  In ODOT, contracts managed in SiteManager will have one day charged for every day of the contract from the day work begins to the day work is completed. This daily time charge will be recorded on the Diary window in SiteManager. At the end of every month, the user responsible for generating the estimate (a member of the RESPRMAN security group) will create a Time and Diary record in SiteManager prior to generating the month-end estimate. This Time and Diary record will be created in accordance with Specification 108.07 and Construction Control Directive No. 990512 to credit back contract time lost due to adverse weather, time suspensions, or other outlined factors. The month-end estimate will calculate this credit in the system, and make the appropriate adjustments to completion dates. Consideration may be given for contract time adjustments for the mid-month estimate if time credits are warranted to reduce or eliminated unnecessary liquidated damages being assessed on the specified estimate. Time extensions for fixed date contracts will be applied through an approved Time Extension Change Order. **ODOT TIME CHARGES (2009 SPECIFICATIONS)**  In ODOT, contracts managed in SiteManager will have each day charged or credit given with an explanation for every day of the contract from the day work begins to the day work is completed. This daily time tally will be recorded on the Diary window in SiteManager. At the end of every month, the user responsible for generating the estimate (a member of the RESPRMAN security group) will create a Time and Diary record in SiteManager prior to generating the month-end estimate. This Time and Diary record will be created in accordance with Specification 108.07 and Construction Control Directive No. 990512. Time extensions for fixed date contracts will be applied through an approved Time Extension Change Order.

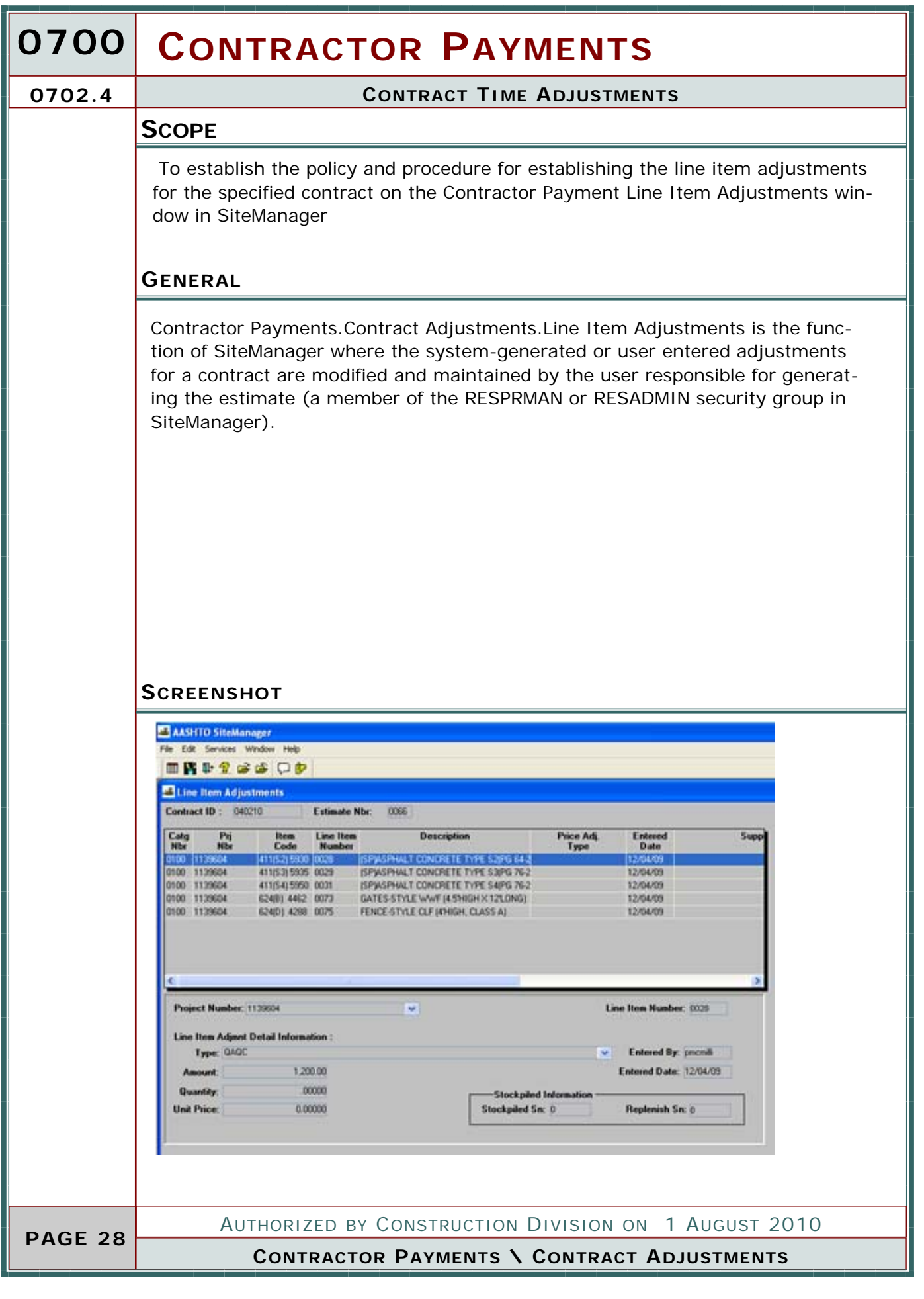

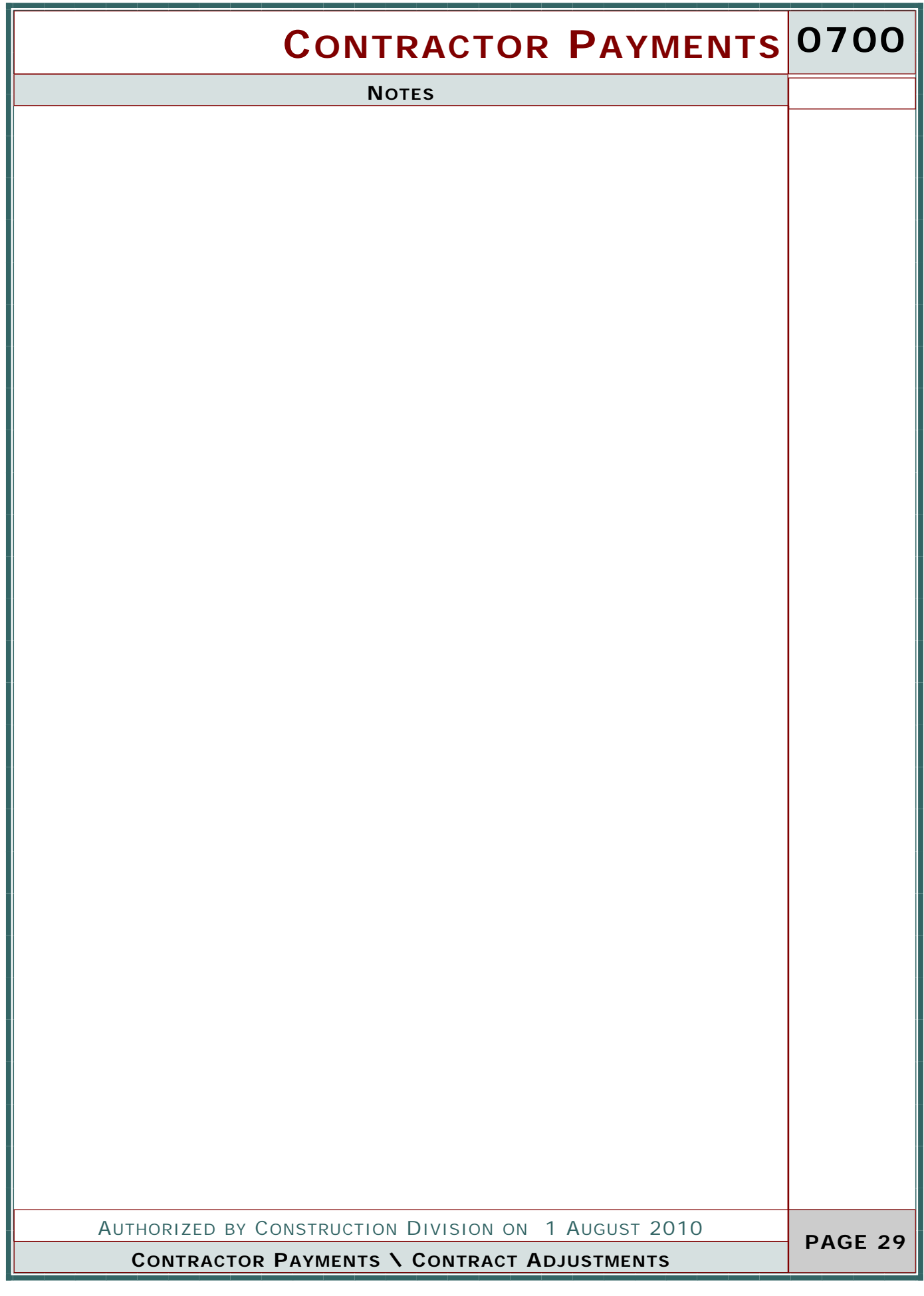

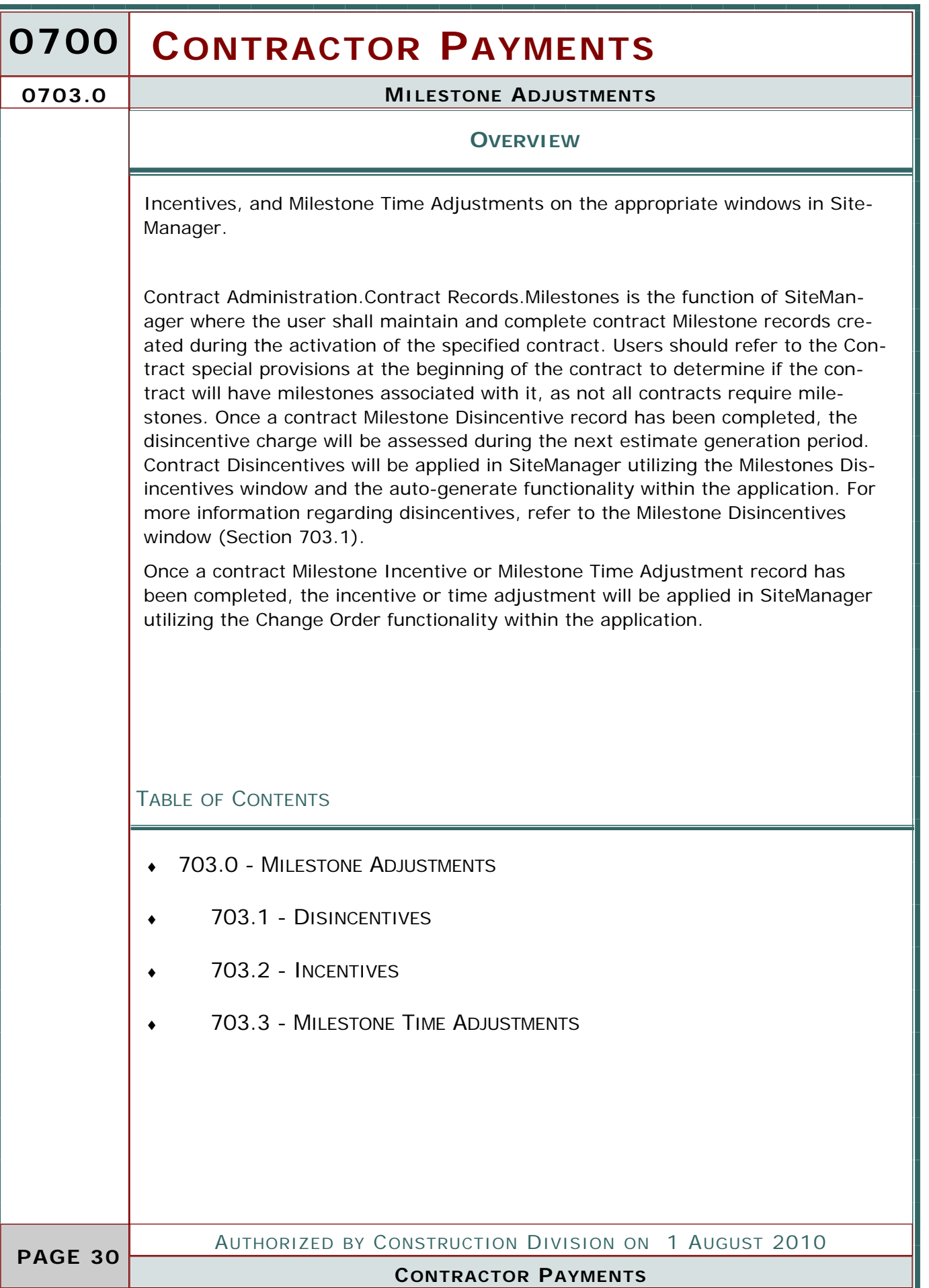

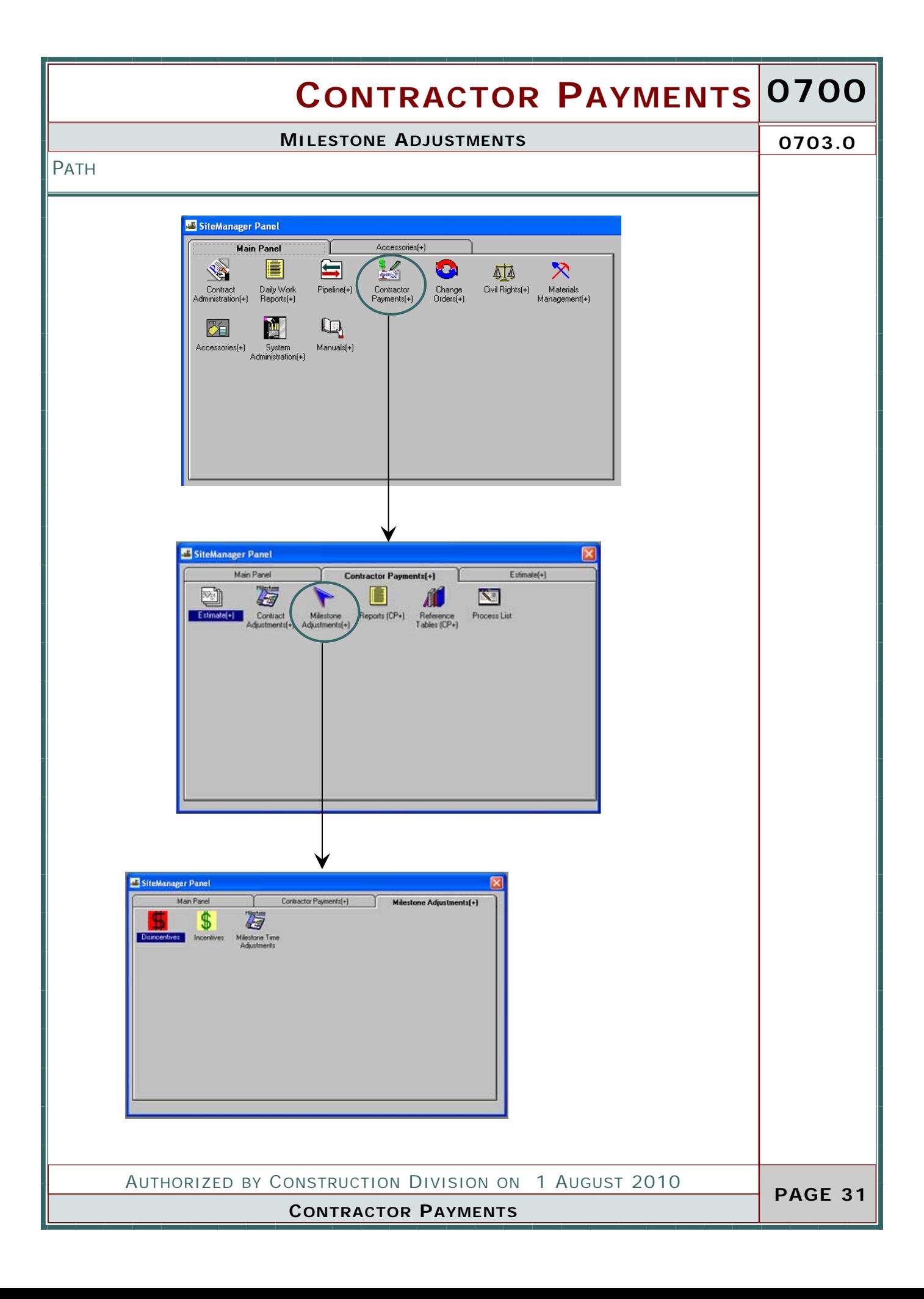

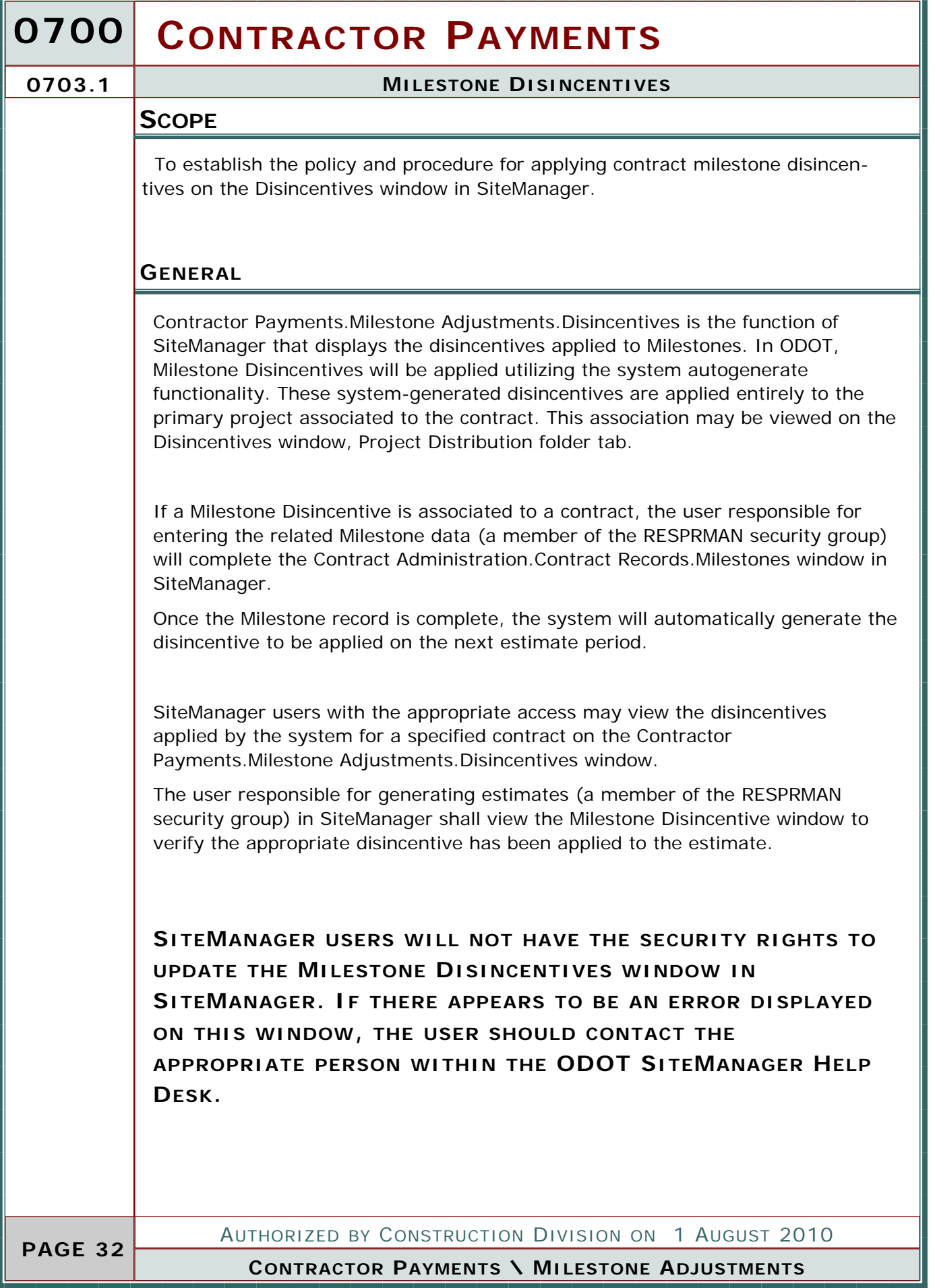

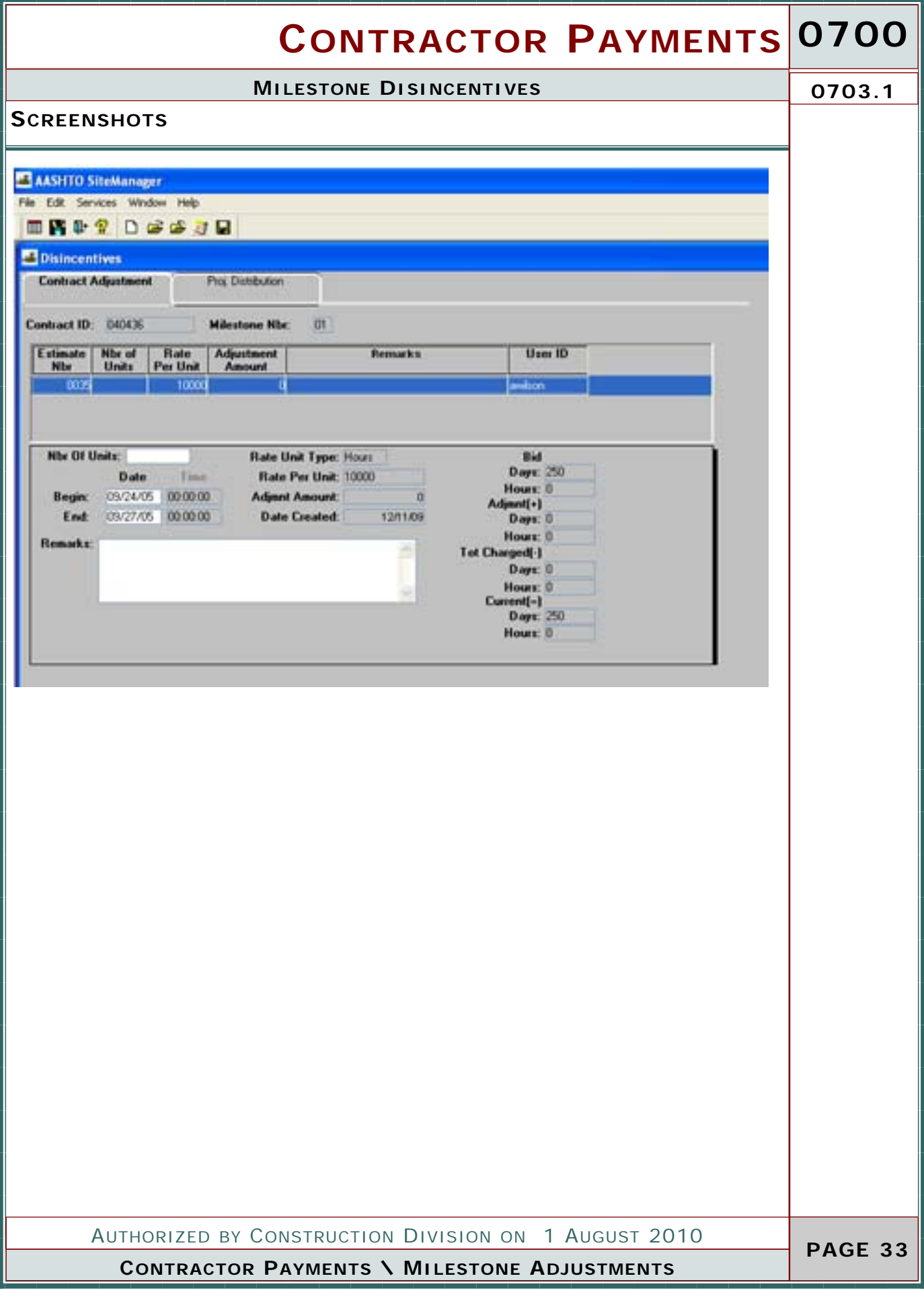

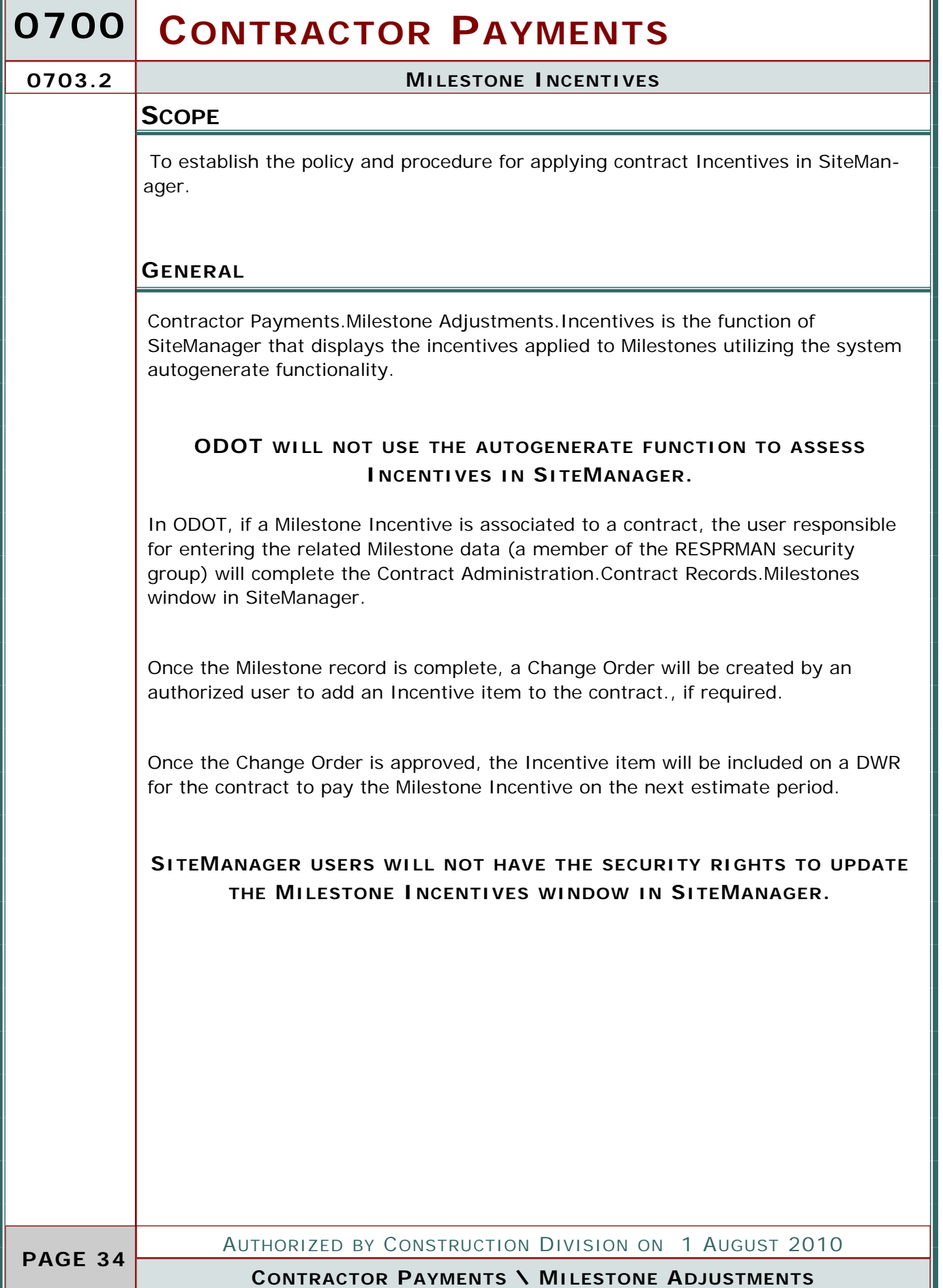

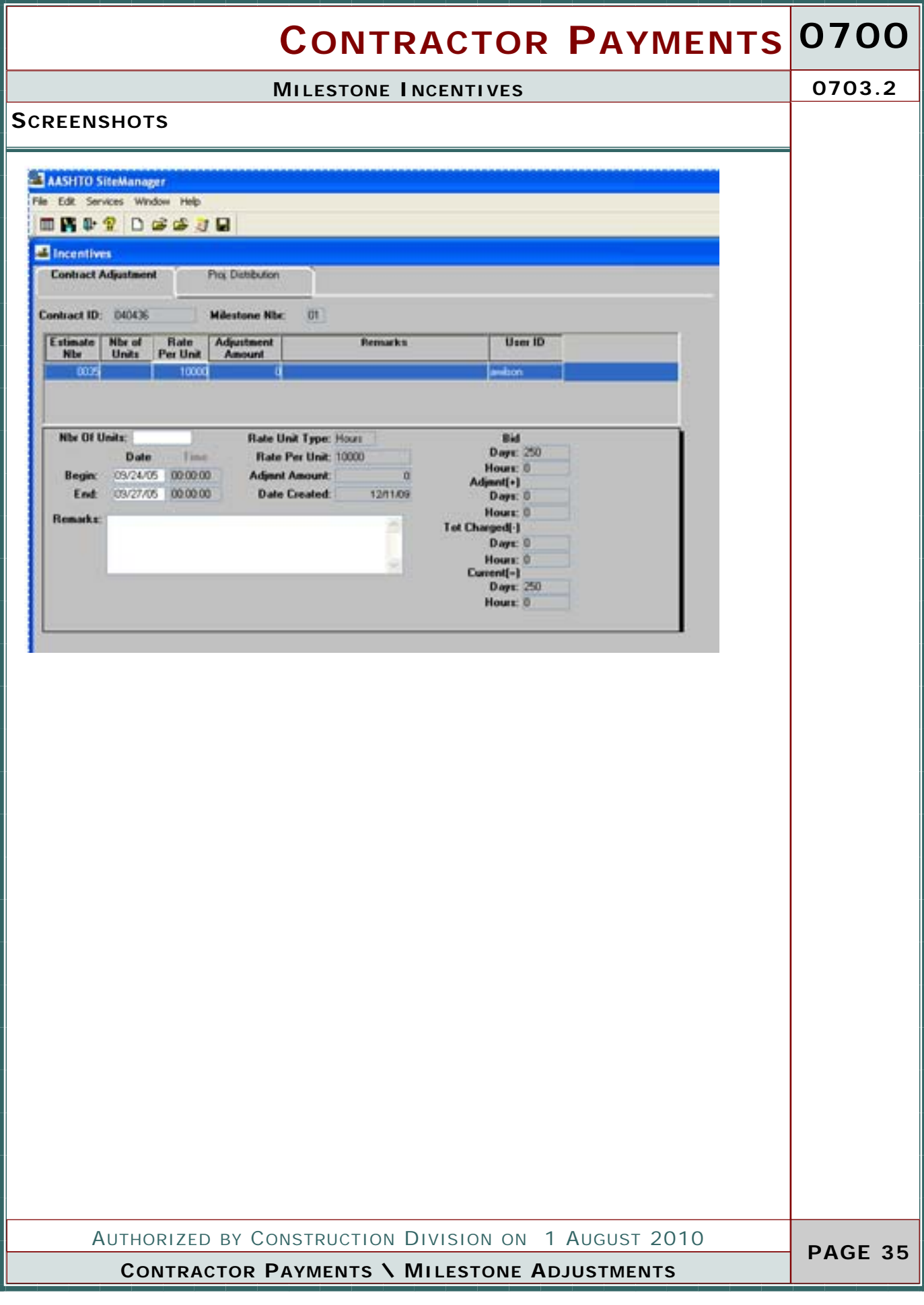

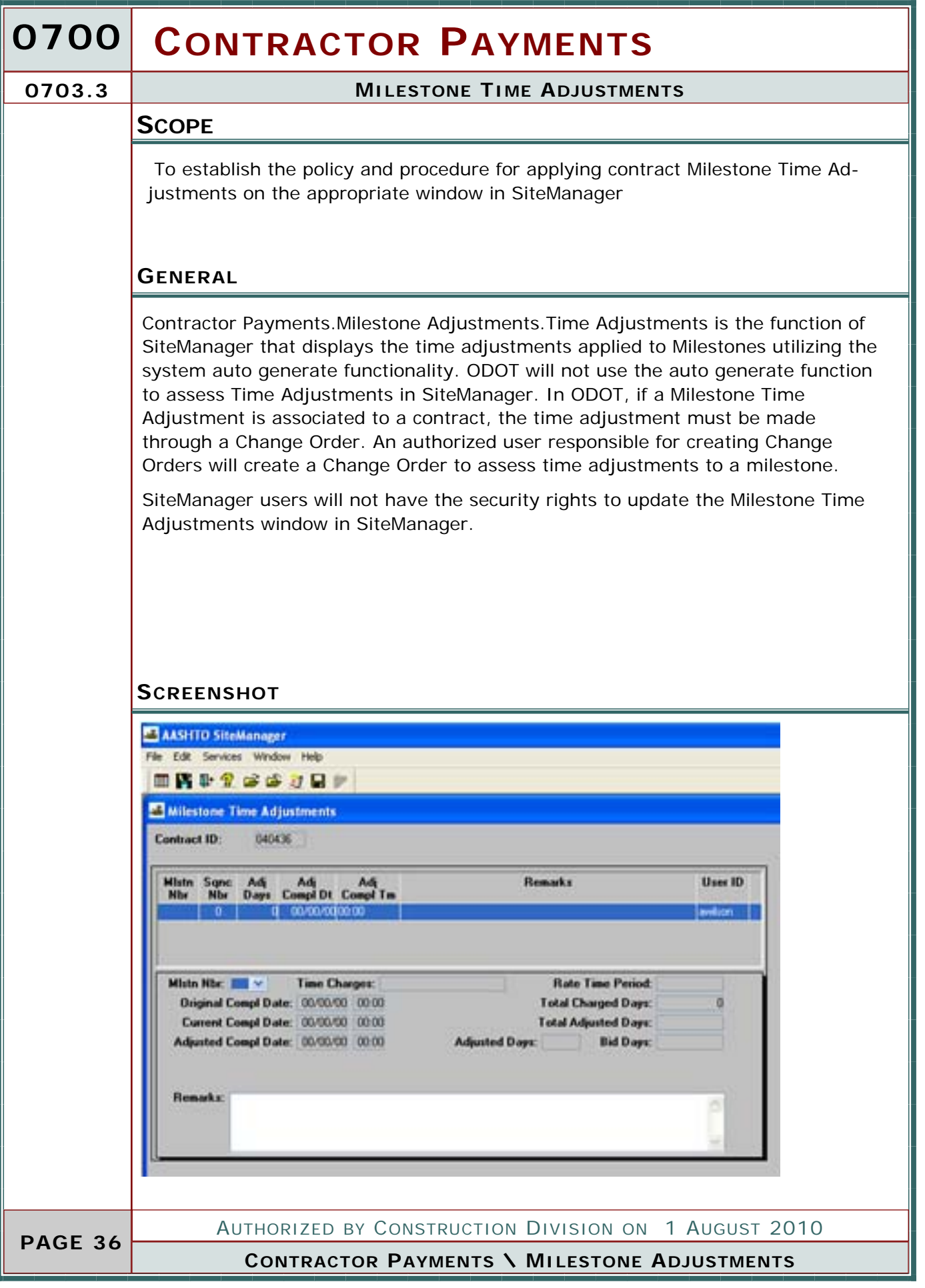

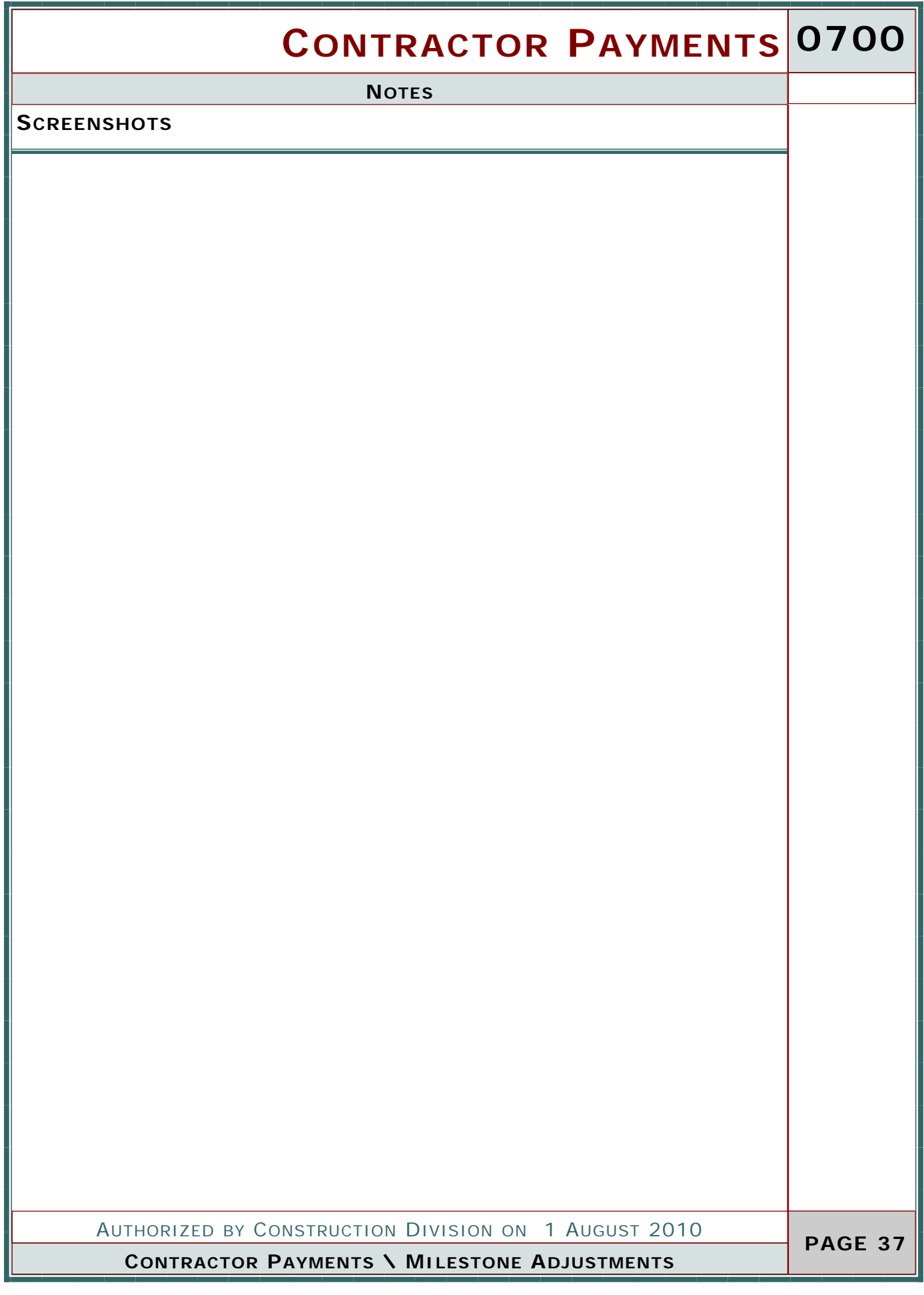

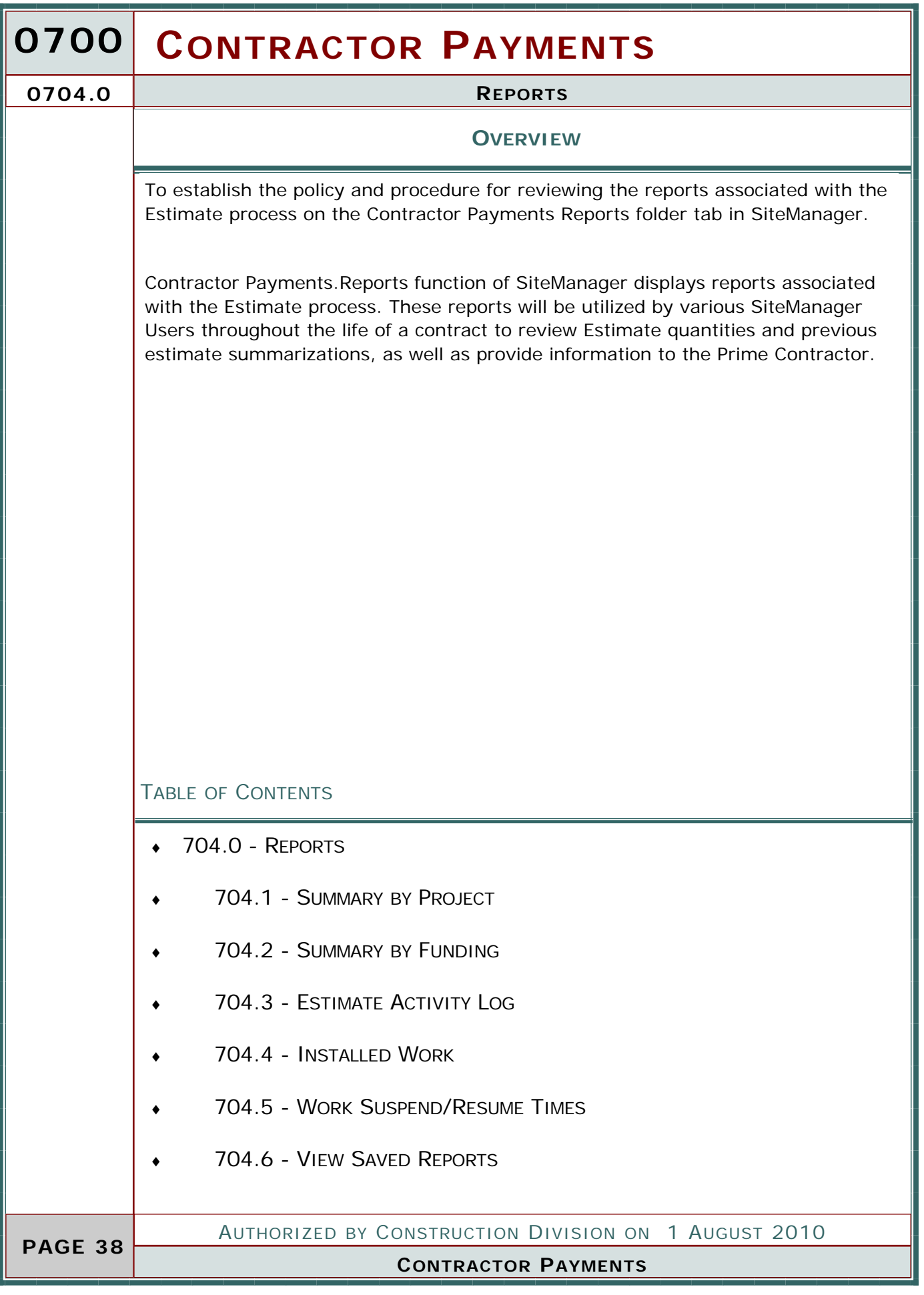

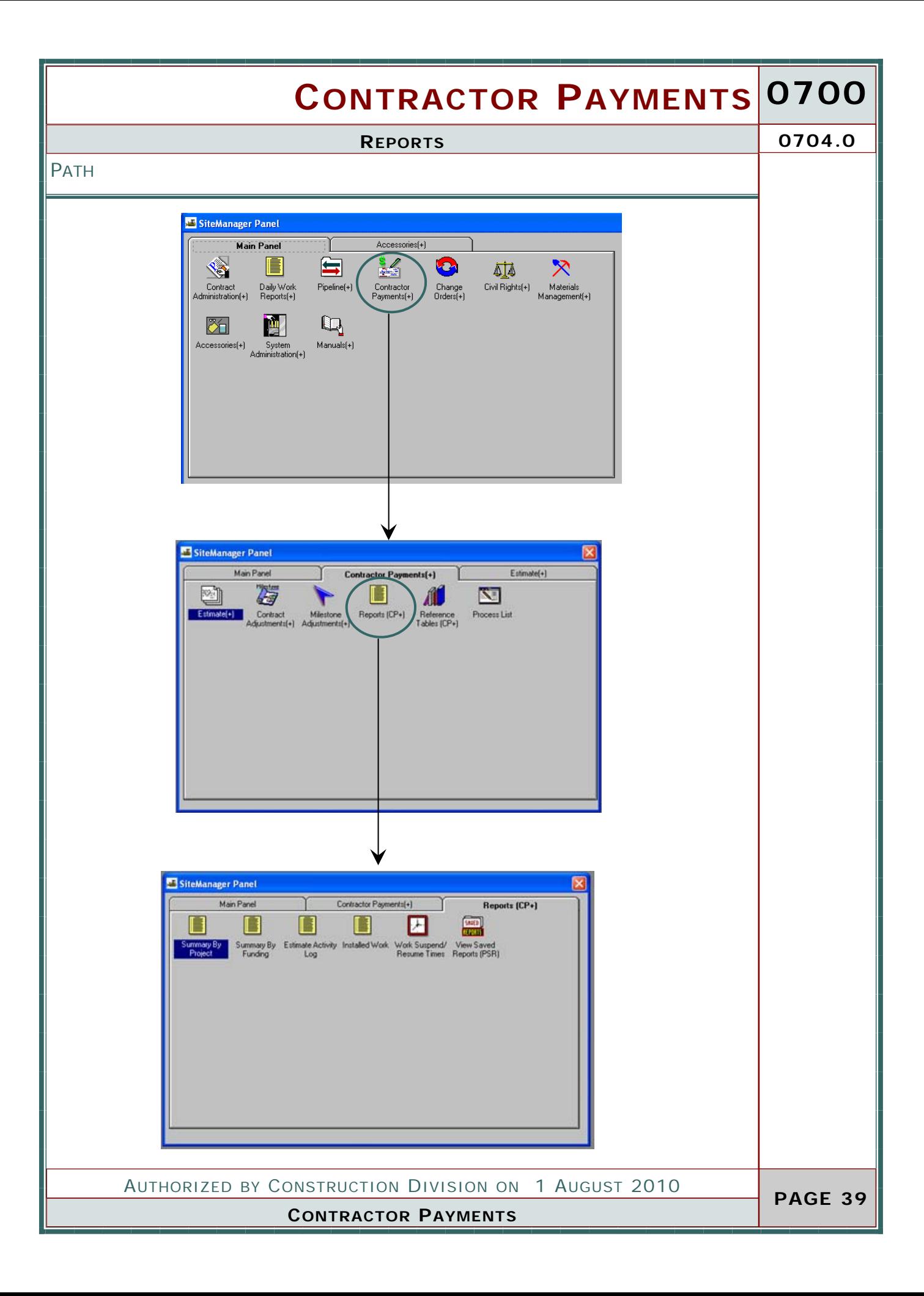

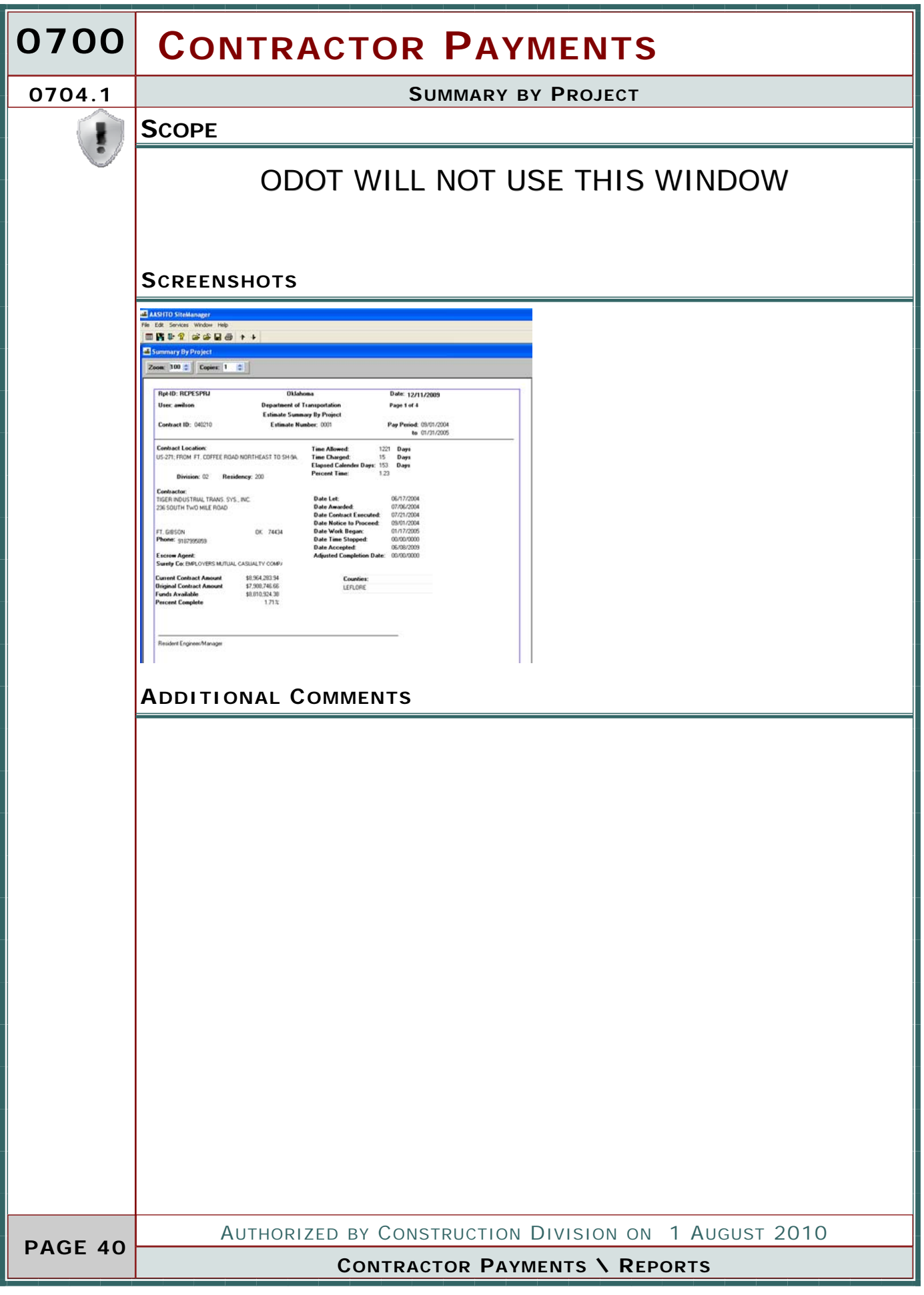

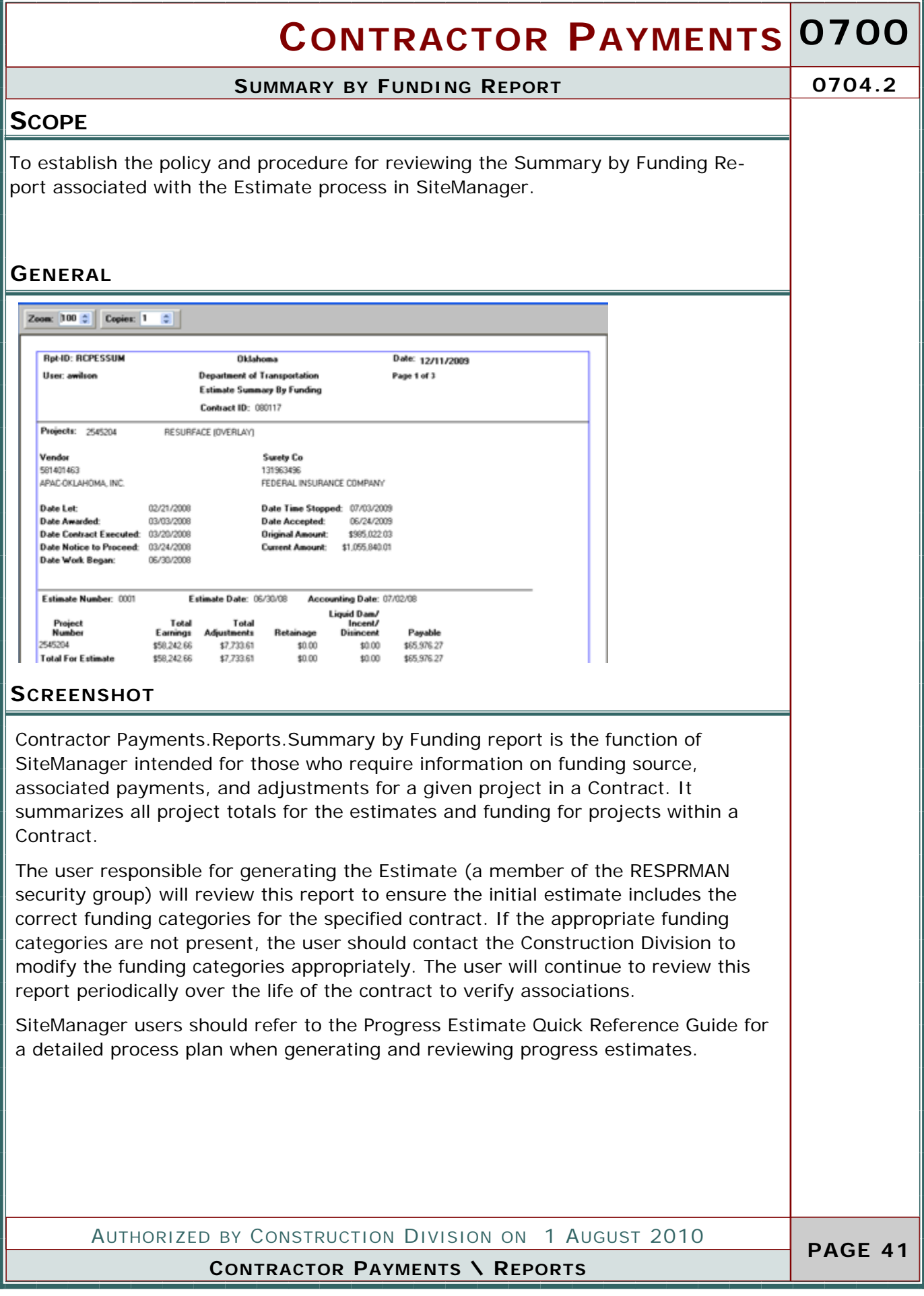

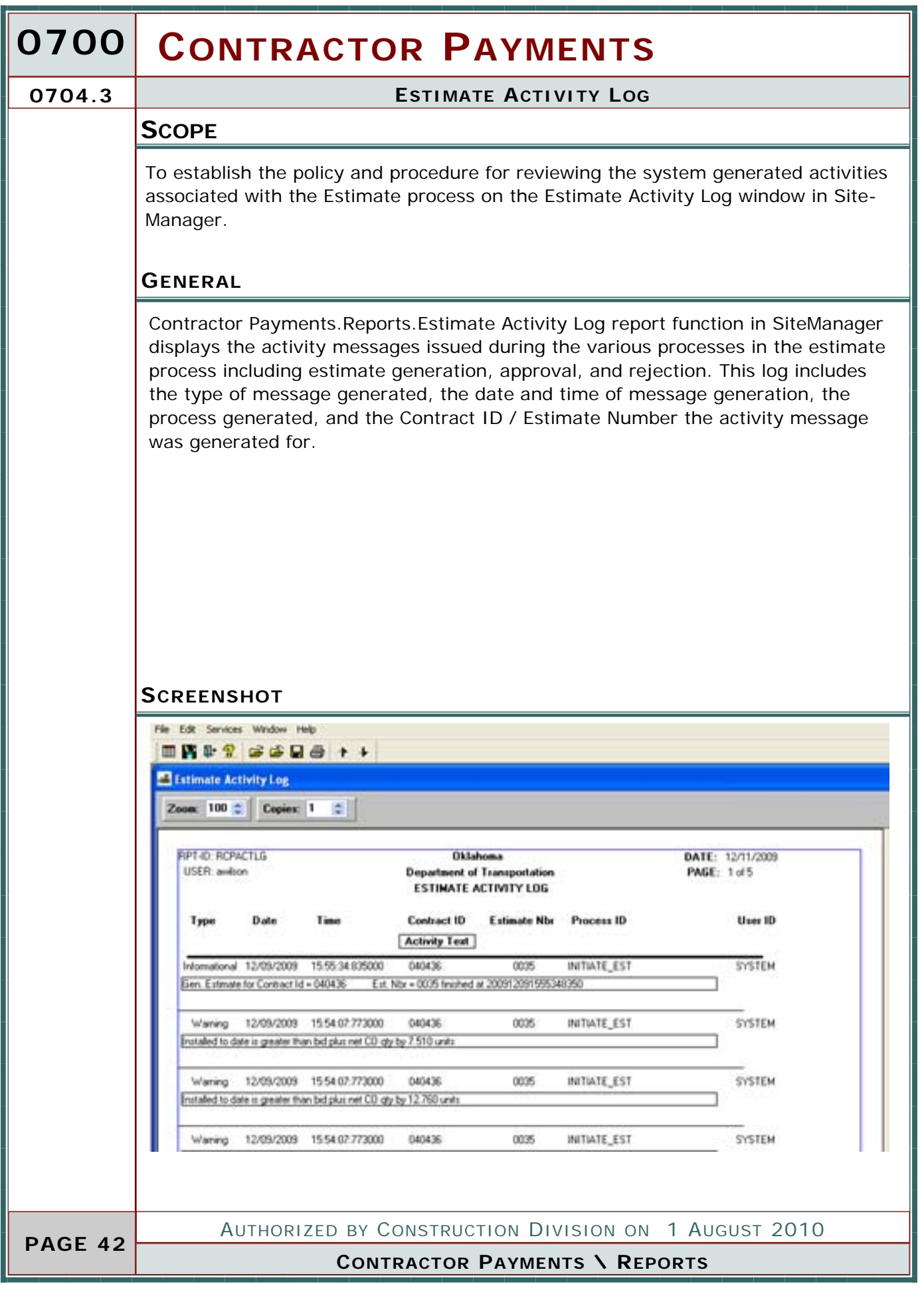

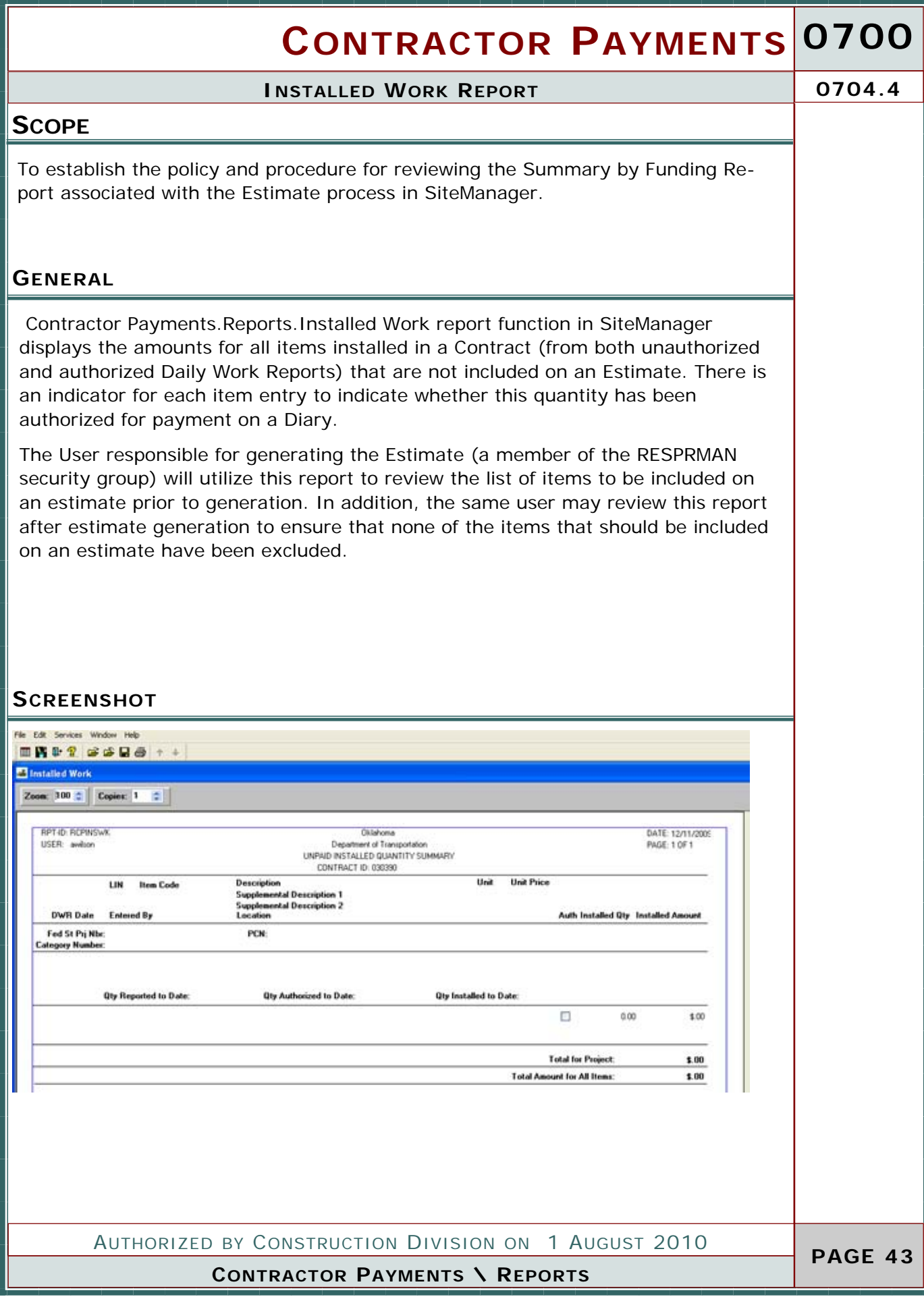

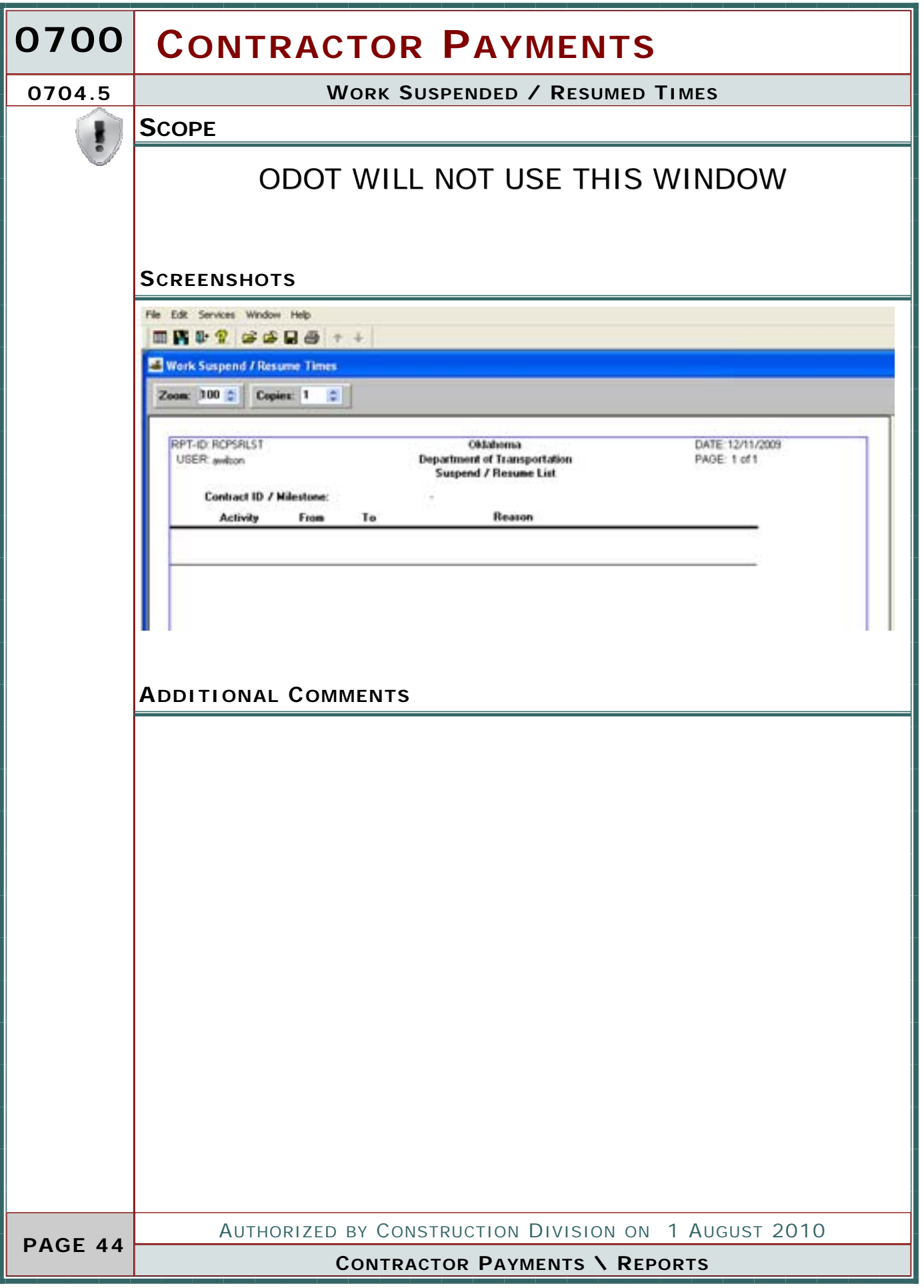

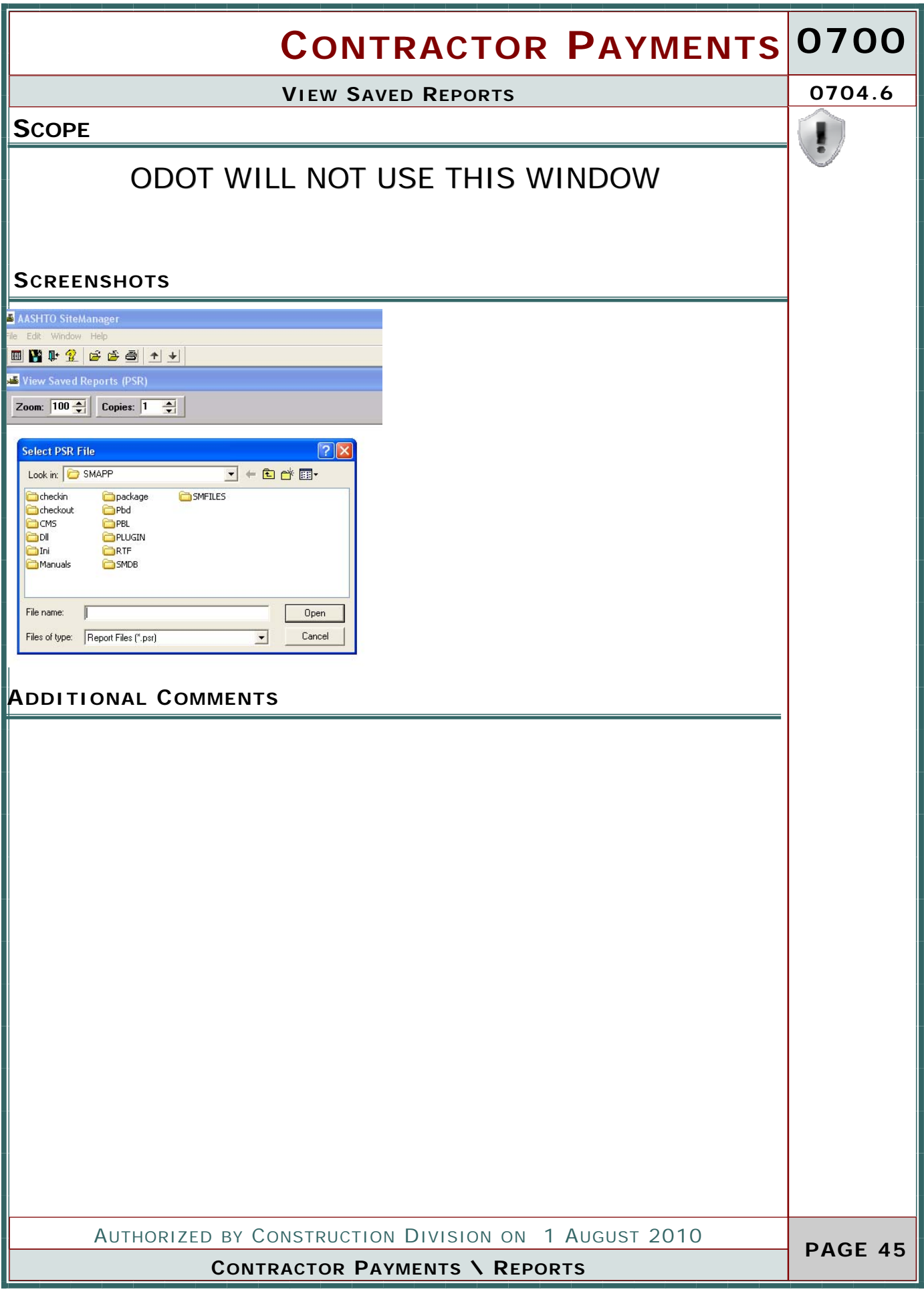

# **0700 CONTRACTOR PAYMENTS PAGE 46 OVERVIEW** TABLE OF CONTENTS **0705.0 REFERENCE TABLES CONTRACTOR PAYMENTS** AUTHORIZED BY CONSTRUCTION DIVISION ON 1 AUGUST 2010 To establish the policy and procedure for maintaining Contractor Payment Reference Tables on the appropriate windows in SiteManager. Contractor Payments. Reference Tables. Price Adjustment Maintenance functionality of SiteManager is being utilized by ODOT. Contractor Payments. Reference Tables. Autopay Items functionality of SiteManager will not be utilized at this time by ODOT. If at a later date policy is modified to include the use of this feature, SiteManager users will be notified of the policy change and procedures will be posted to this location. Contractor Payments. Reference Tables. Contract Discrepancy is the functionality of SiteManager that allows an authorized user to establish the Contract Discrepancy options the system will check for when a Progress or Final Estimate is generated. ODOT has specified default discrepancy options that will be applied to all contracts maintained in SiteManager. Contractor Payments.Reference Tables. Contractor Payment Approval is the functionality of SiteManager that allows an authorized user to establish the Security Groups that will be involved in the Progress and Final Estimate approval procedures. ◆ 705.0 - REFERENCE TABLES 705.1 - PRICE ADJUSTMENT MAINTENANCE 705.2 - AUTOPAY ITEMS 705.3 - CONTRACT DISCREPANCY OPTIONS 705.4 - CONTRACTOR PAYMENT APPROVAL LEVELS

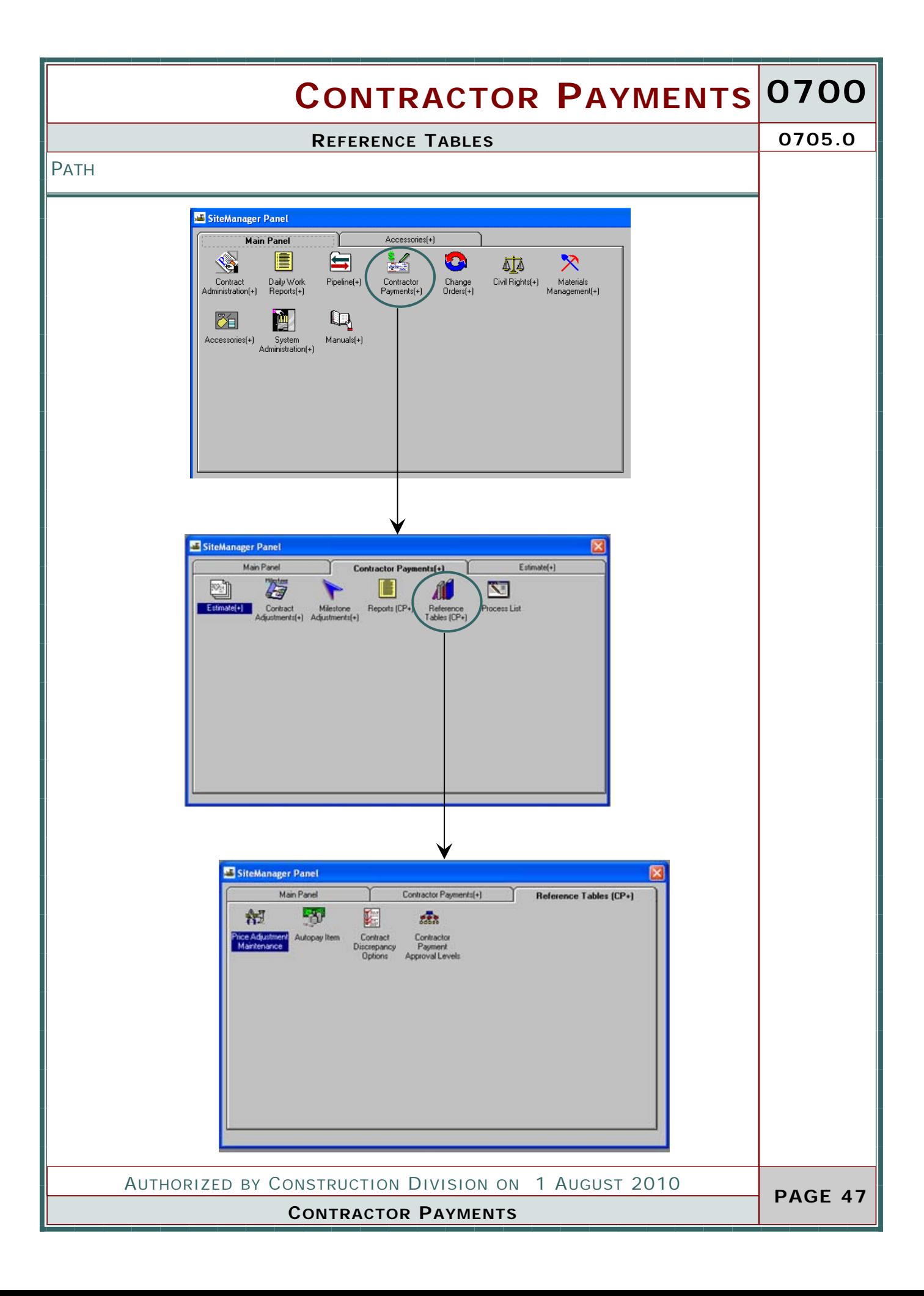

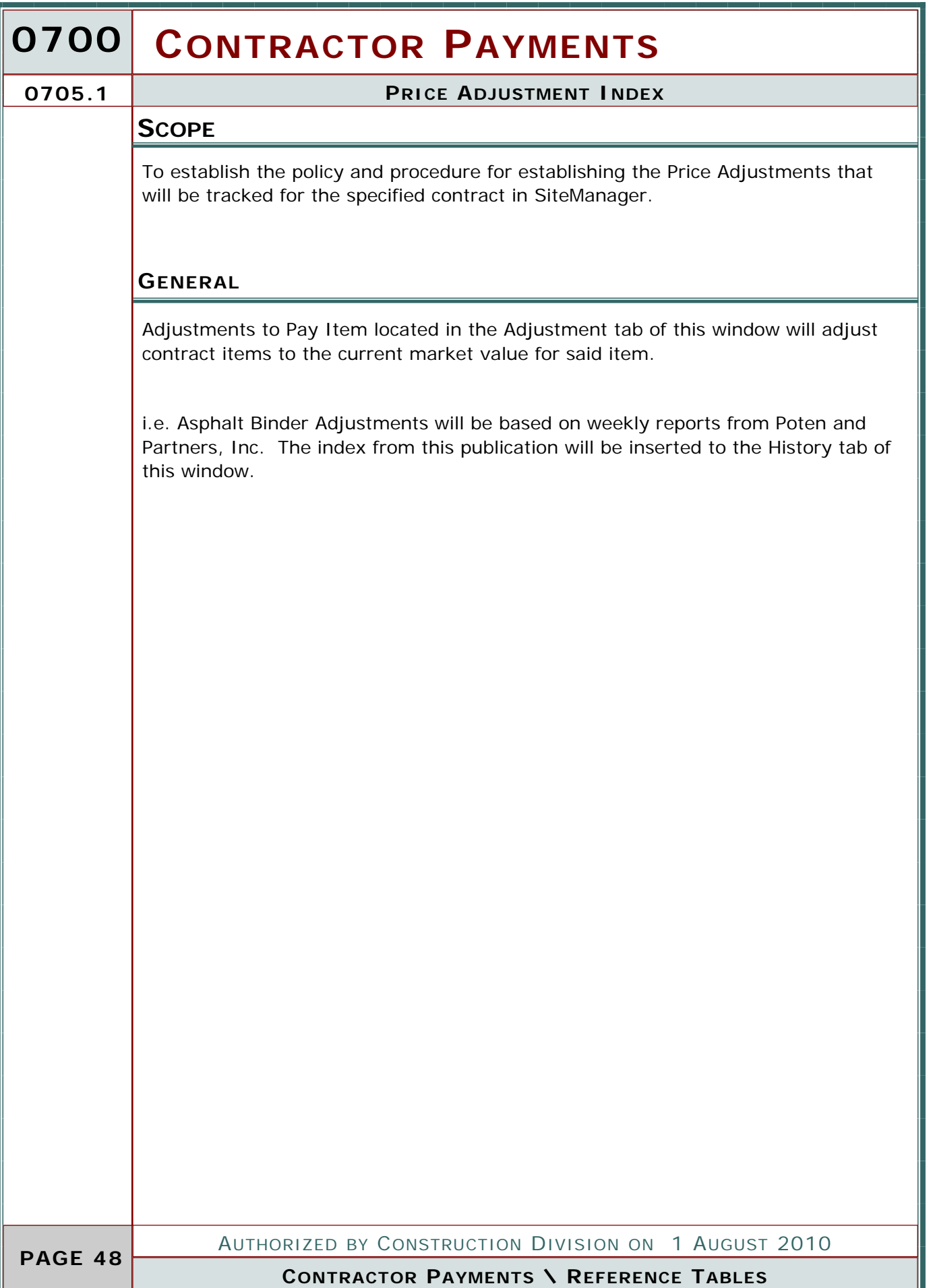

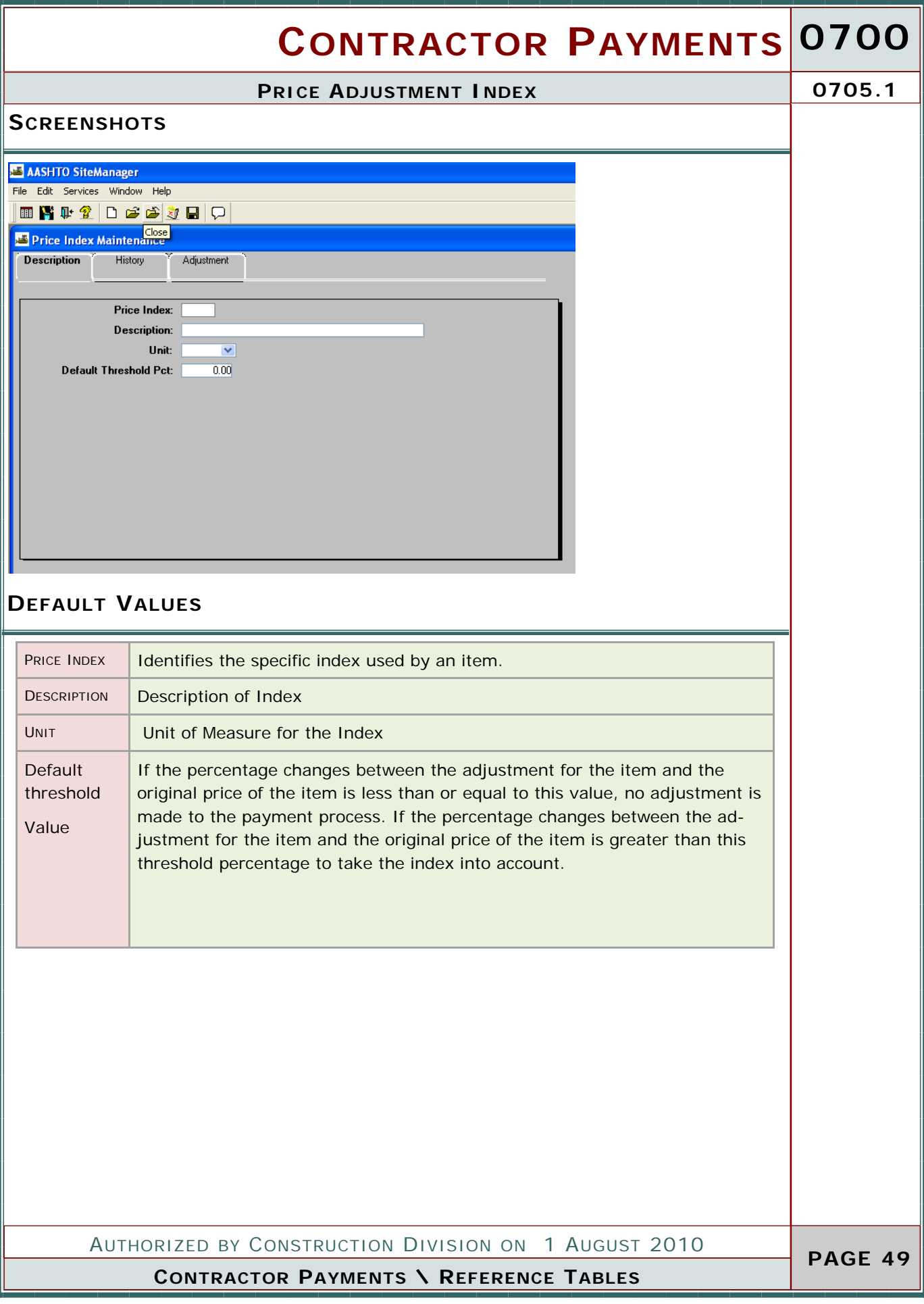

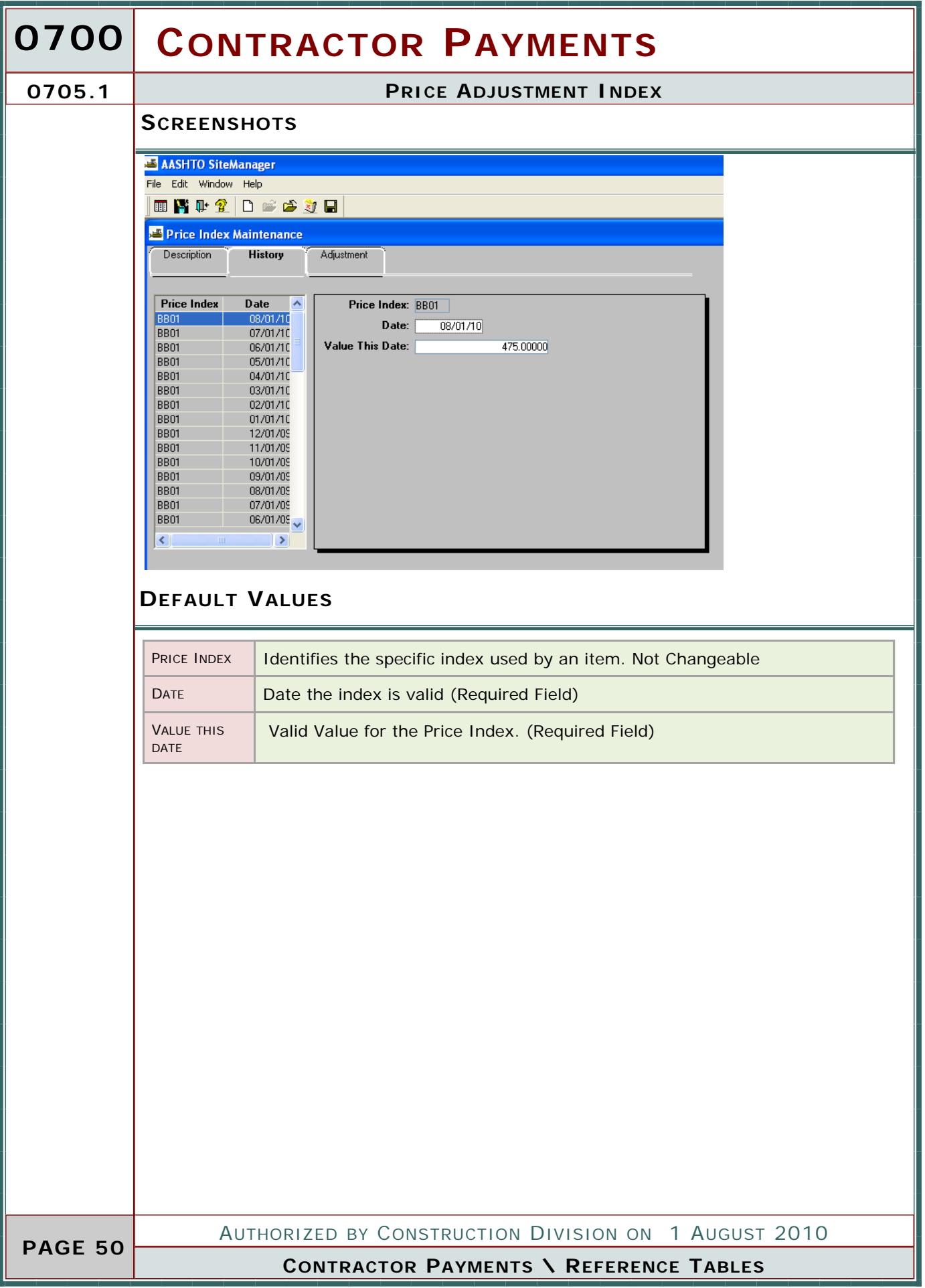

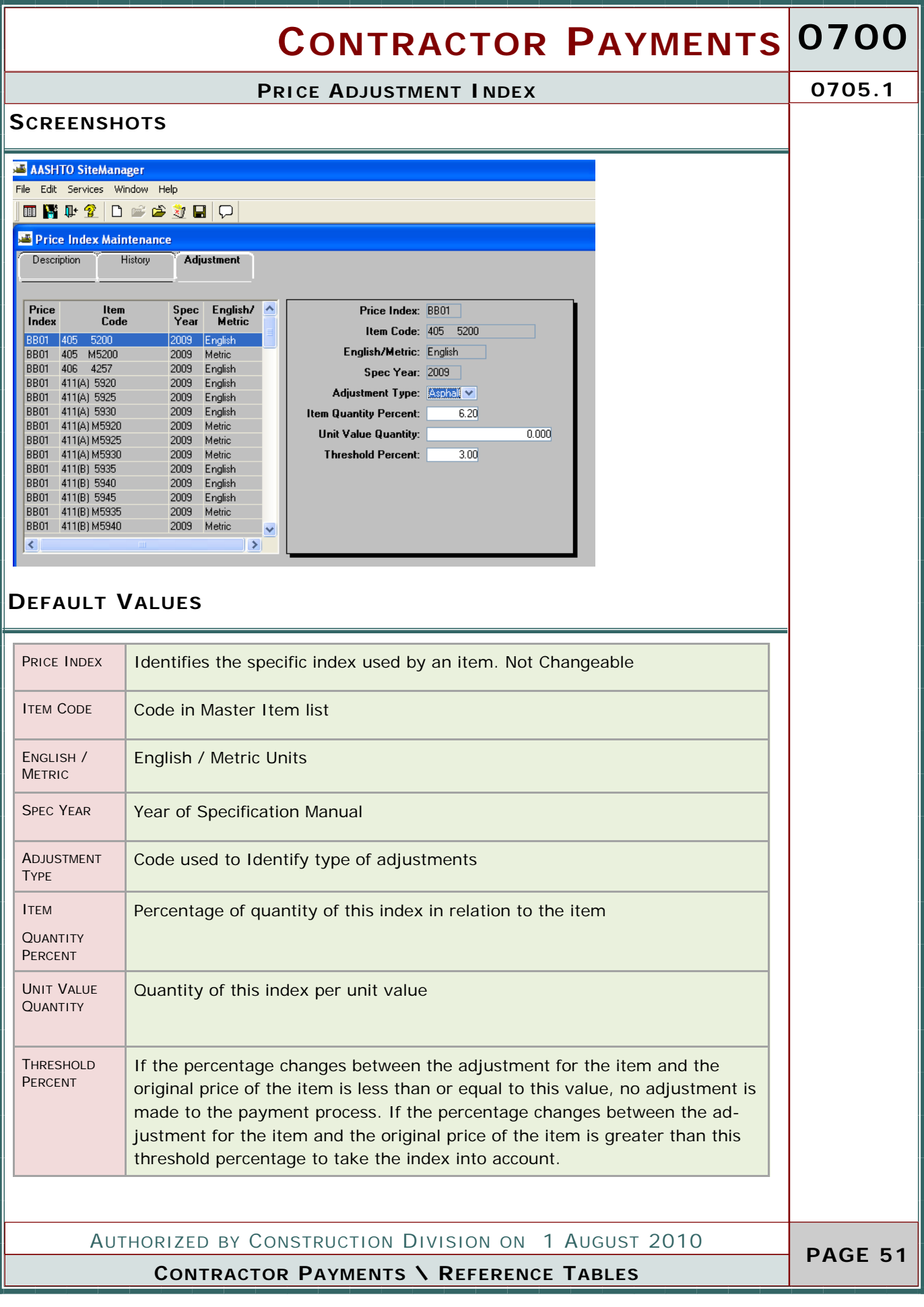

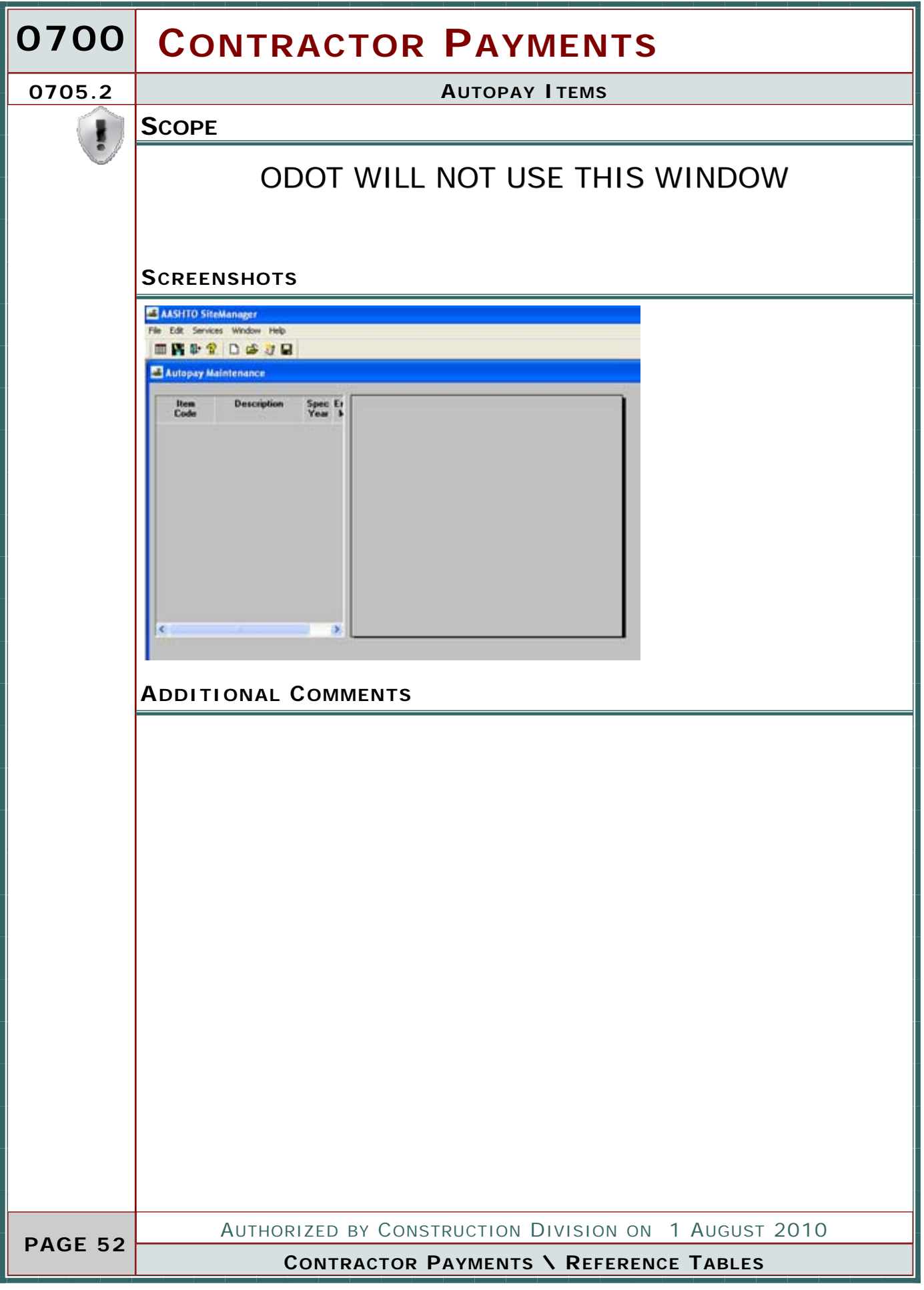

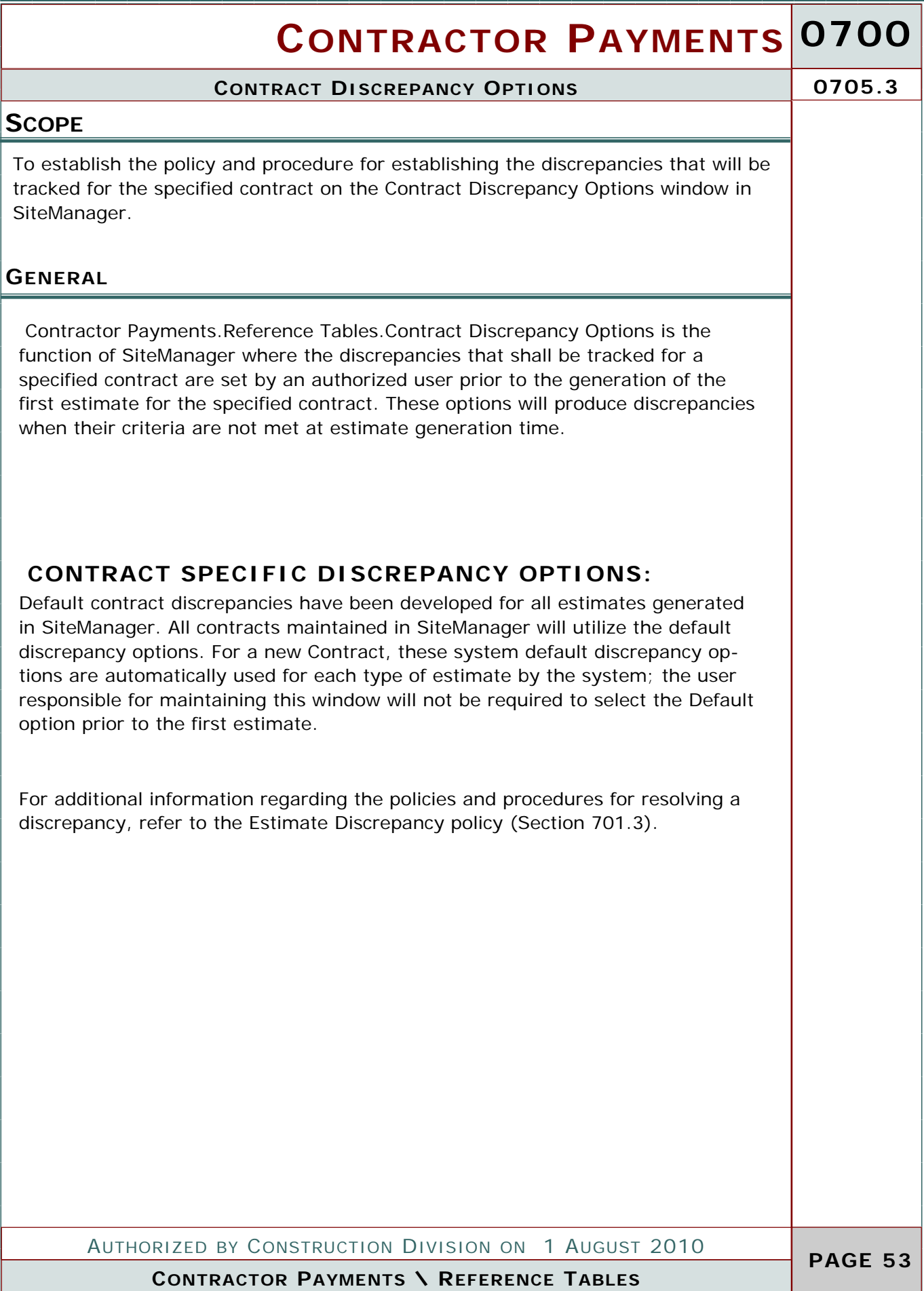

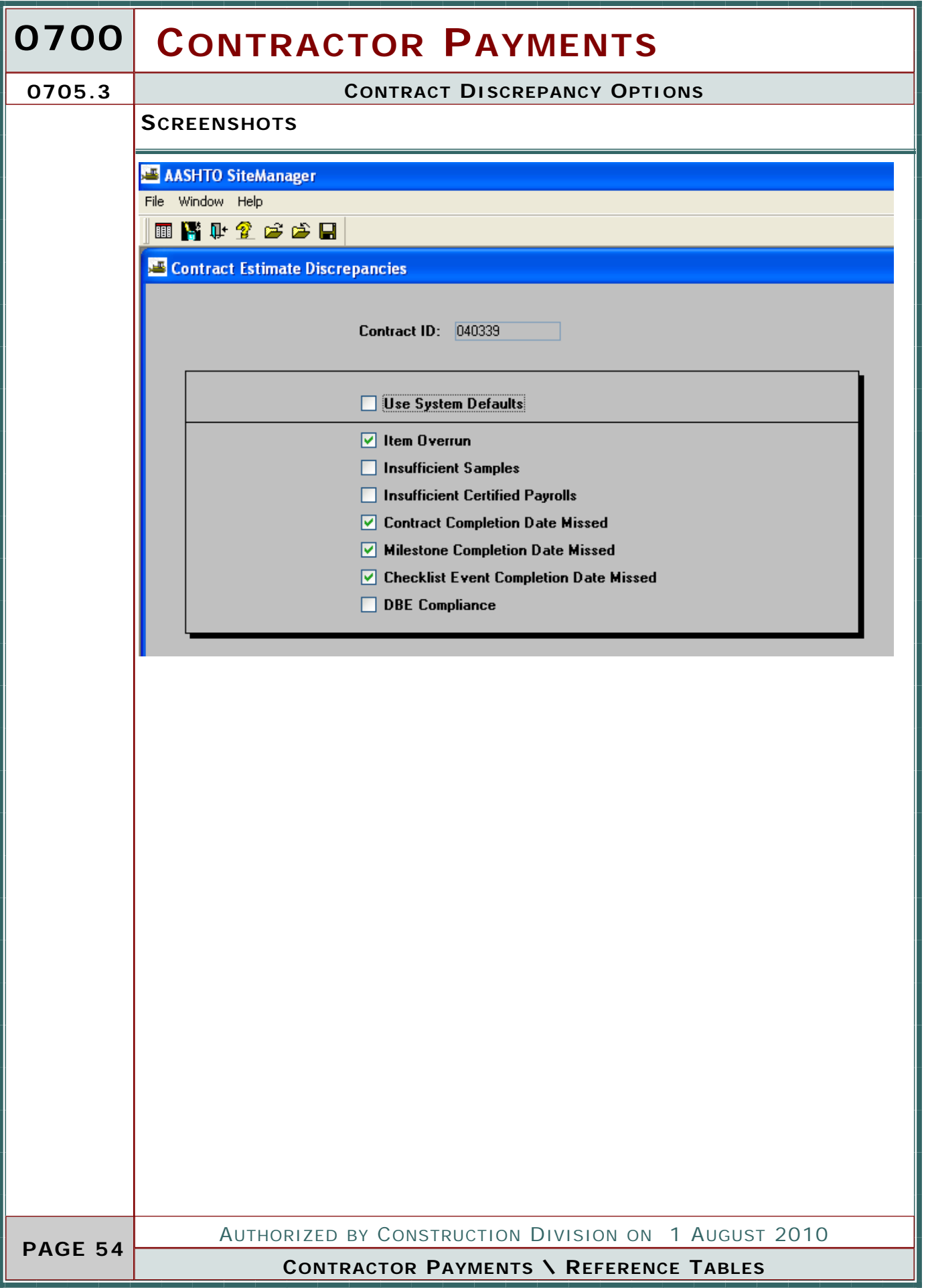

#### **CONTRACTOR PAYMENTS 0700 CONTRACTOR PAYMENT APPROVAL LEVELS 0705.4 SCOPE** To establish the policy and procedure for establishing the Contractor Payment Approval Levels for the specified contract on the Contractor Payment Approval Levels window in SiteManager. **GENERAL** Contractor Payments.Reference Tables.Contractor Payment Approval Levels is the function of SiteManager where the approval levels for Progress and Final Estimates are set by a user assigned to the RESPRMAN security group prior to the generation of the first estimate for the specified contract. Default approval levels have been developed for all estimates generated in SiteManager. All contracts maintained in SiteManager will utilize the default approval levels. For a new Contract, these system default approval levels are automatically used for each type of estimate by the system; the user responsible for maintaining this window will not be required to select the Default option prior to the first estimate. For a user to generate an estimate, they must be the first level in the Contractor Payment Approval Levels. For the default approval levels, this security group is the RESPRMAN security group. If the appropriate user in the Residency is not currently assigned to the RESPRMAN security group, the Resident Engineer should notify the SiteManager System Administrator. **SCREENSHOT** AASHTO SiteManager Edit Services Window Help Ⅲ四半2 □はは习日 Approval Levels Contract ID: 040436 GRADE, DRAIN, SURFACE/RESURFACE 1. BRIDGES Estimate Type: Progress Use System Defaults Description Level<br>Number **User Group** of Manager Readency Project Manager(R) Resident Engineer/Manager Residency Administrator(R) Construction Construction Estimate Processor(R) AUTHORIZED BY CONSTRUCTION DIVISION ON 1 AUGUST 2010  **PAGE 55 CONTRACTOR PAYMENTS \ REFERENCE TABLES**

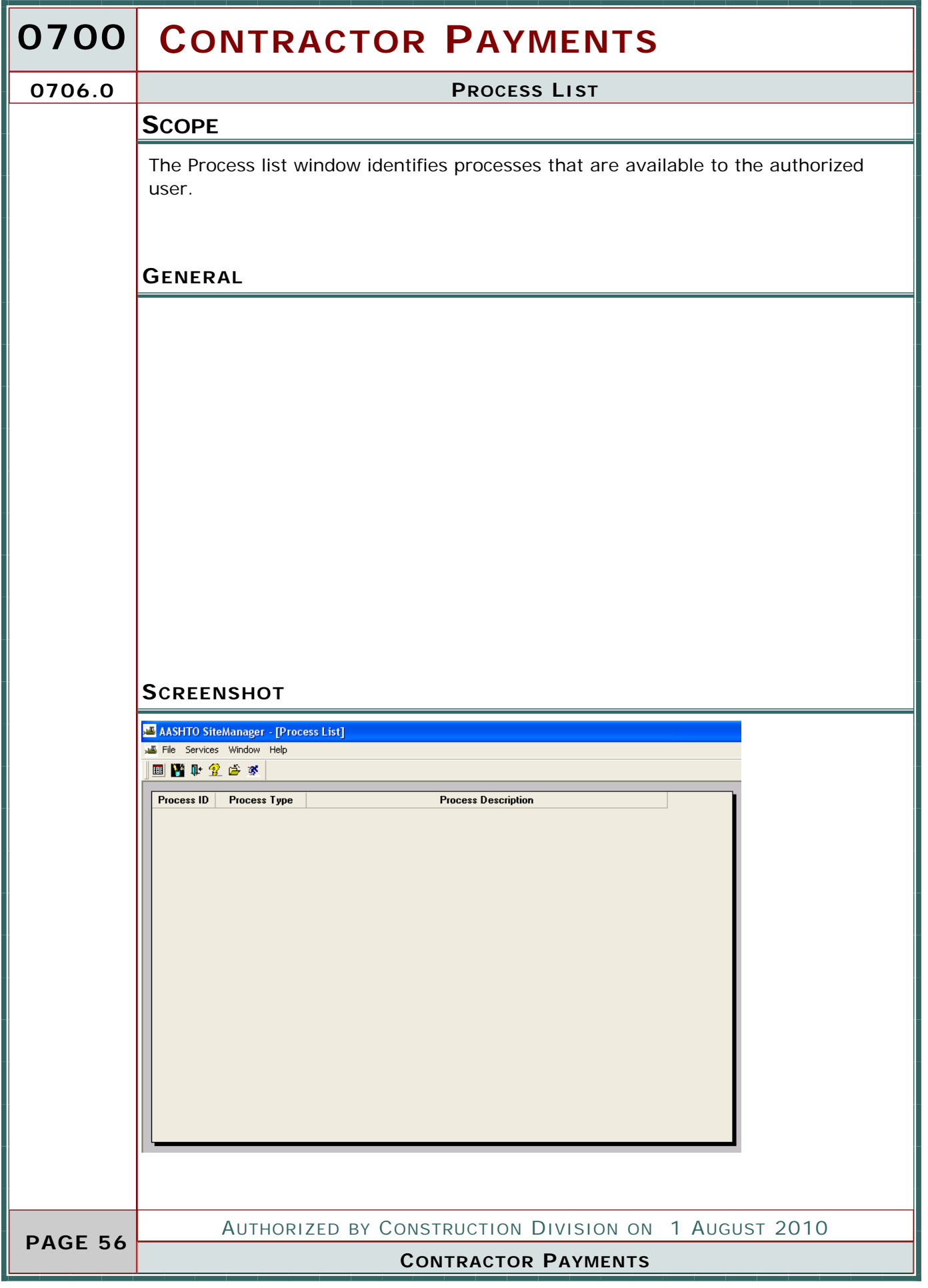

# **CONTRACTOR PAYMENTS 0700**

#### **PROCESS LIST 0706.0**

#### **REPORTS**

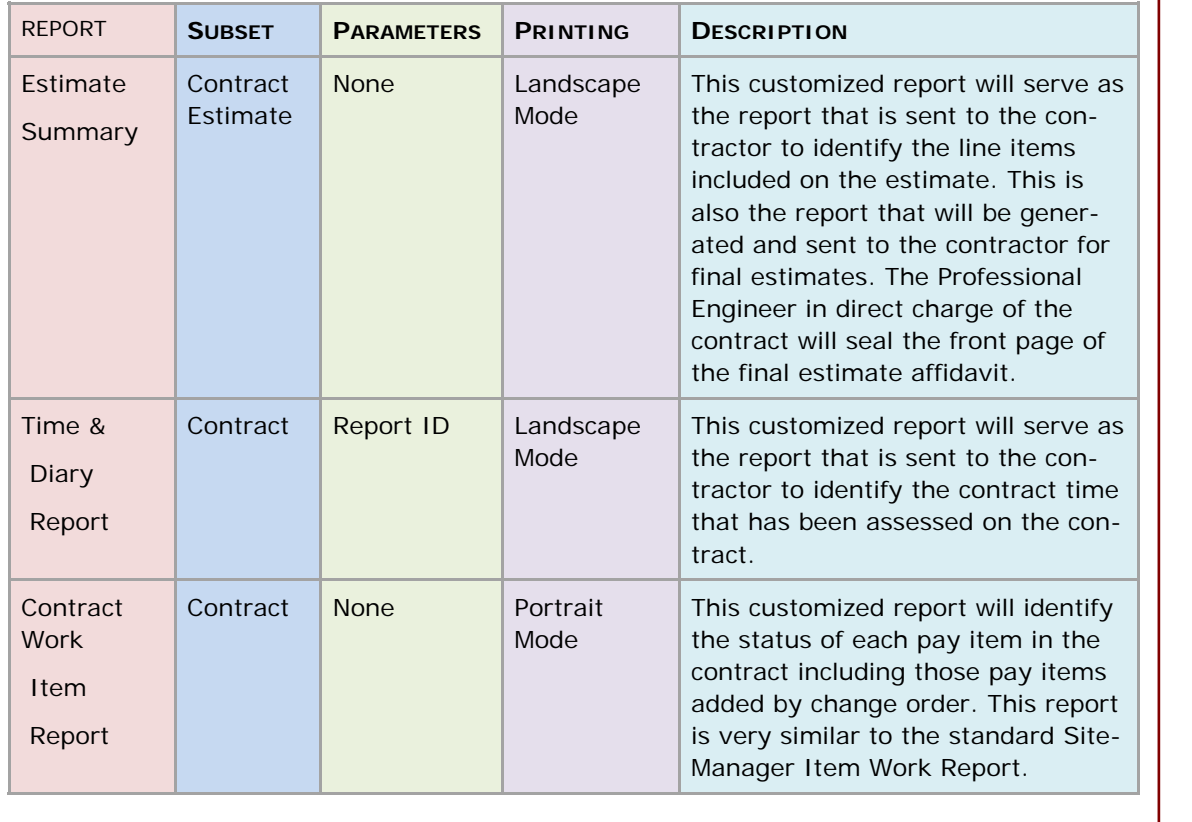

**CONTRACTOR PAYMENTS AUTHORIZED BY CONSTRUCTION DIVISION ON 1 AUGUST 2010 PAGE 57** 

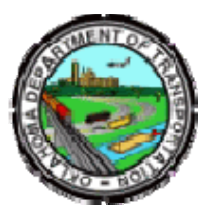

### OKLAHOMA DEPARTMENT OF TRANSPORTATION

Phone: 405-522-8808 Phone: 405-522-3748 E-mail: sitemanager@odot.org 200 NE 21st Street Oklahoma City, OK 73105